République Algérienne Démocratique et Populaire Ministère de l'enseignement supérieur et de la recherche scientifique Université de 8 Mai 1945 – Guelma - Faculté des Mathématiques, d'Informatique et des Sciences de la matière

Département d'Informatique

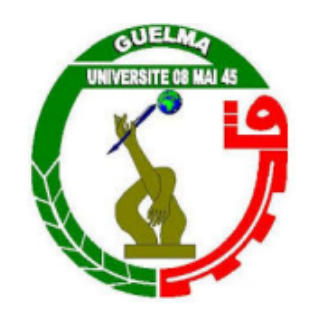

Mémoire de Fin d'études Master

Filière : Informatique

Option :systeme informatique

Thème

Optimisation du regroupement des apprenants au sein d'une plate-forme d'apprentissage collaborative

Encadré Par :

Présenté par :

MR. HADJERIS Mourad

Rouaissia Abdeldjalil

Juin 2022

# **Remerciements**

Nos remerciements vont à notre encadreur Mr. HADEJRIS MOURAD, pour toute sa gentillesse, pour ses précieux conseils et pour sa patience avec nous, ainsi tous ceux qui nous ont aidés et soutenus dans notre travail. Nous remercions vivement les membres du jury pour leurs acceptations d'examiner notre mémoire de fin d'étude et leurs temps qui l'ont réservé pour nous

# **Dédicaces**

À mes très chers parents Avec un énorme plaisir, un cœur ouvert et une immense joie, que je dédie mon travail à mes très chère, respectueux et magnifiques parents qui m'ont soutenus tout au long de ma vie, dont leurs mérites, leurs sacrifices, leurs qualités humaines m'ont permis de vivre ce jour : les mots me manquent pour exprimer toute la reconnaissance, et le profond amour que je vous porte pour les sacrifices qu'ils ont consenti pour ma réussite, qu'ils trouvent ici le témoignage de mon attachement ma reconnaissance, gratitude et respect, que Dieu leur préservent bonne santé et longue vie. Tous mes sentiments de reconnaissance pour vous. Finalement, nous tenons à exprimer notre profonde gratitude à nos familles qui nous ont toujours soutenues et encouragées.

# RÉSUMÉ

Le sujet se situe principalement dans le contexte d'apprentissage collaboratif assisté par ordinateur (CSCL en anglais, pour Computer-Supported Collaborative Learning). Dans ce domaine de recherche, les apprenants sont regroupés pour effectuer leurs différentes activités pédagogiques (apprentissage, résolution de pro-blèmes, etc.) selon des stratégies de regroupement. Plusieurs recherches ont été effectuées sur la gestion des groupes et leurs optimisations. L'objectif principal de ce travail est de chercher des méthodes et des techniques optimale du regroupement afin de les intégrer dans un système d'apprentissage collaboratif (CSCL) qui prend en charge le processus du regroupement intelligent des apprenants. En d'autres termes, la problématique de cette recherche peut être exprimé comme suit : étant donné un ensemble d'apprenants N et un ensemble de tâches à effectuer M (de différentes difficultés et ampleurs), nous cherchons la composition optimale des apprenants (en qualité de la taille du groupe et la méthode de regroupement la plus appropriée) afin de garantir un taux de succès maximal. Pour ce faire, on a utilsé une seule technique d'algorithme peuvent être utilisées pour atteindre l'objectif de ce travail.

Mots Clés :Optimisation, Stratégie de Regroupement, CSCL

### ABSTRACT

The subject is mainly located in the context of computer-assisted collaborative learning (CSCL). In this area of research, learners are grouped into groups to carry out their various educational activities (learning, problem solving, etc.) according to grouping strategies. Several researches have been done on the management of groups and their optimizations. The main objective of this work is to seek methods and techniques for optimizing clustering in order to integrate them into a collaborative learning system (CSCL) that supports the clustering process intelligent learners. In other words, the problematic of this research can be expressed as follows : given a set of learners N and a set of tasks to be performed M (of different difficulties and magnitudes), we seek the optimal composition of learners (in terms of group size and method of most appropriate grouping) in order to guarantee a maximum success rate. To do this, several techniques optimizations of algorithms can be used to achieve the objective of this work.

Keywords : Optimization, Grouping Strategy, CSCL

# TABLE DES MATIÈRES

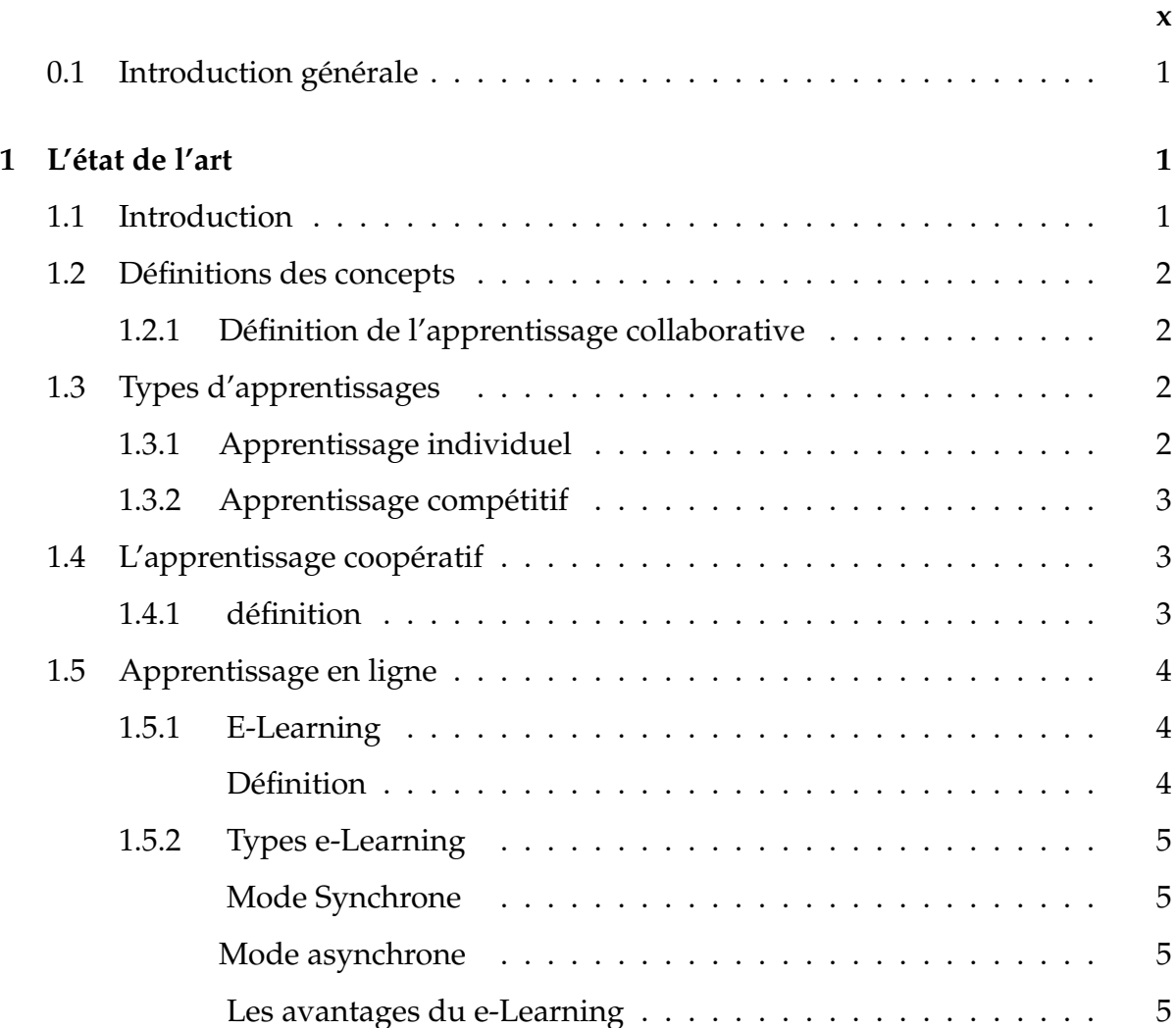

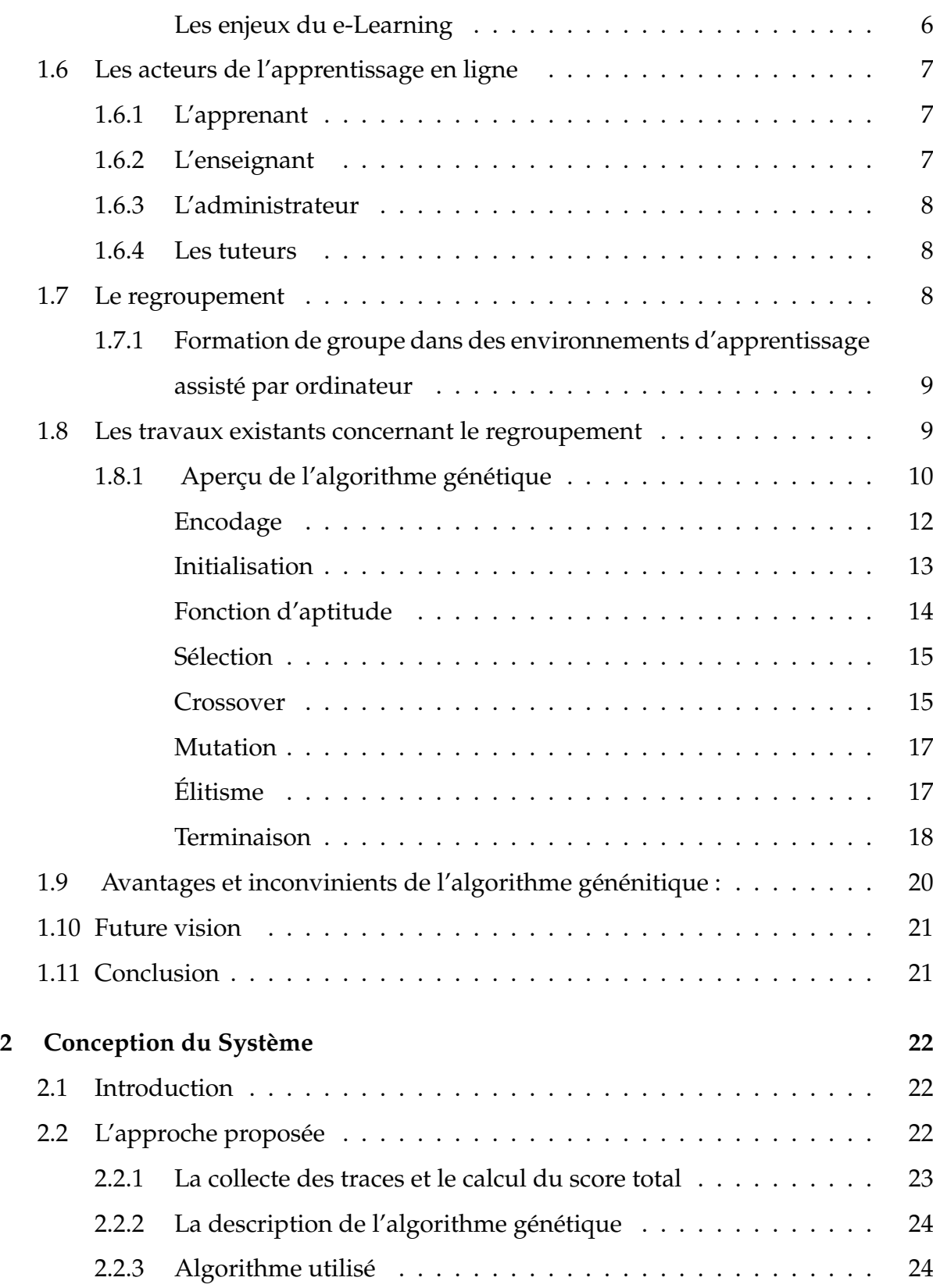

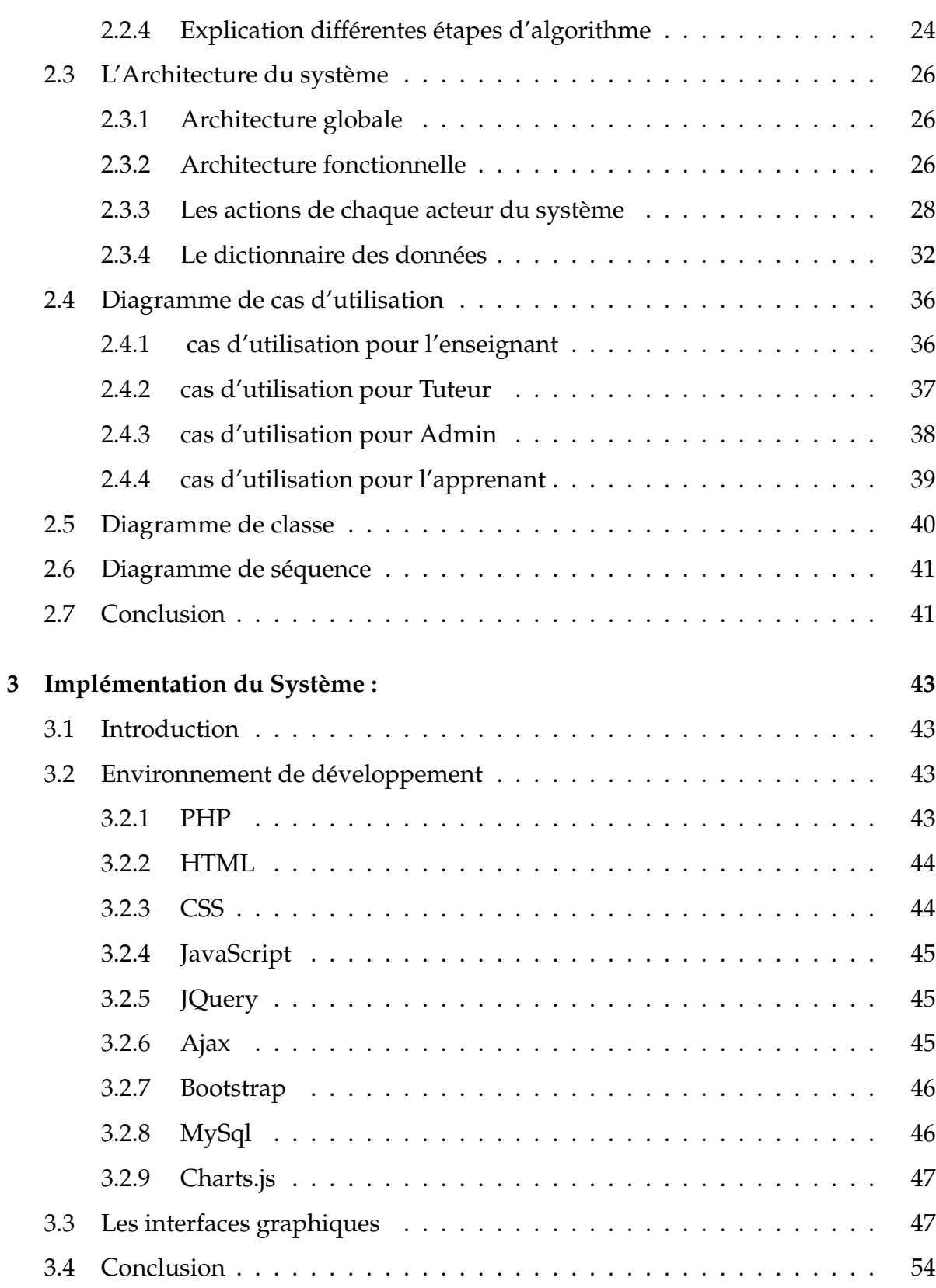

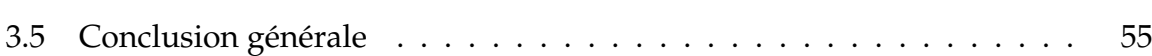

### TABLE DES FIGURES

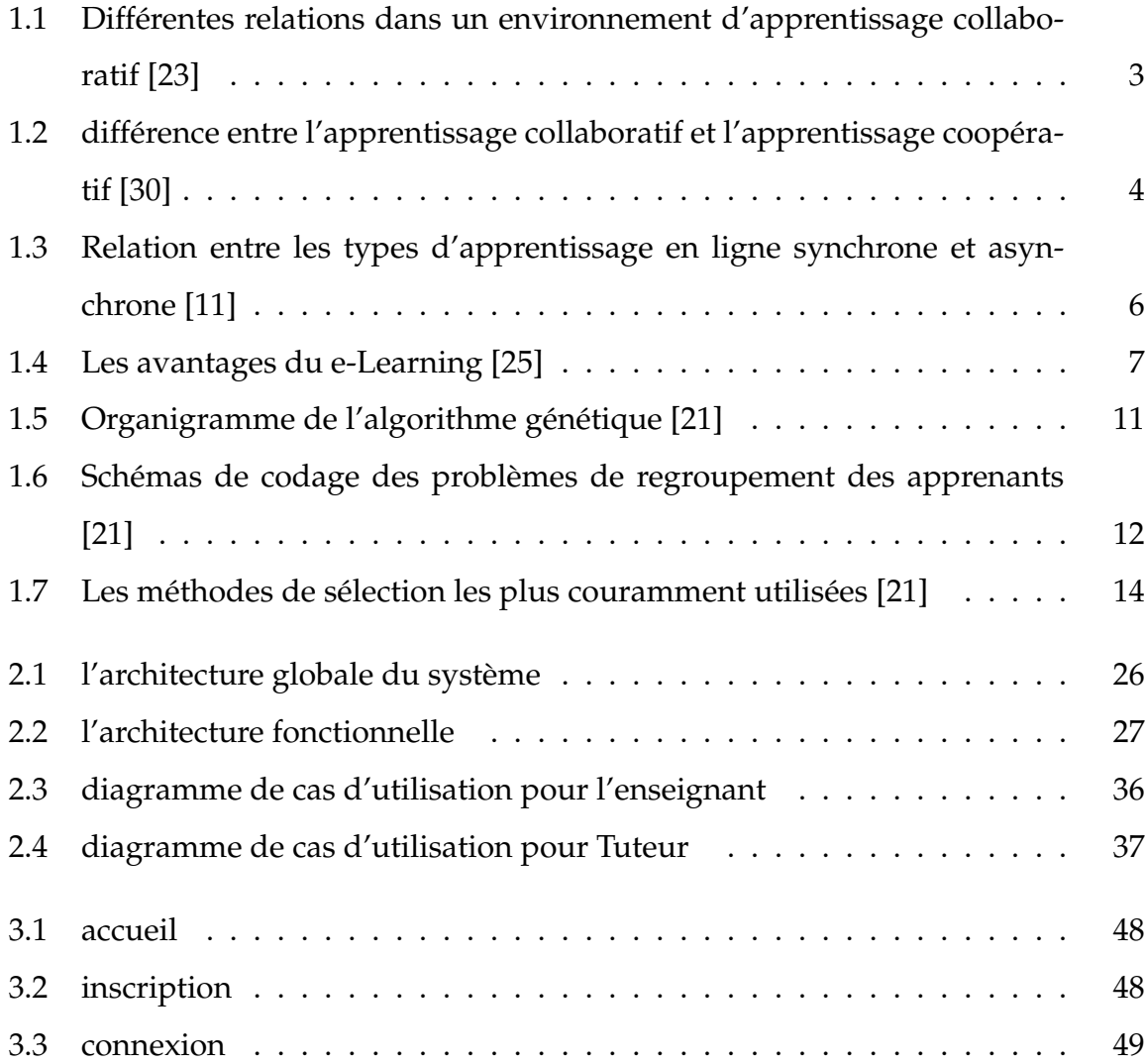

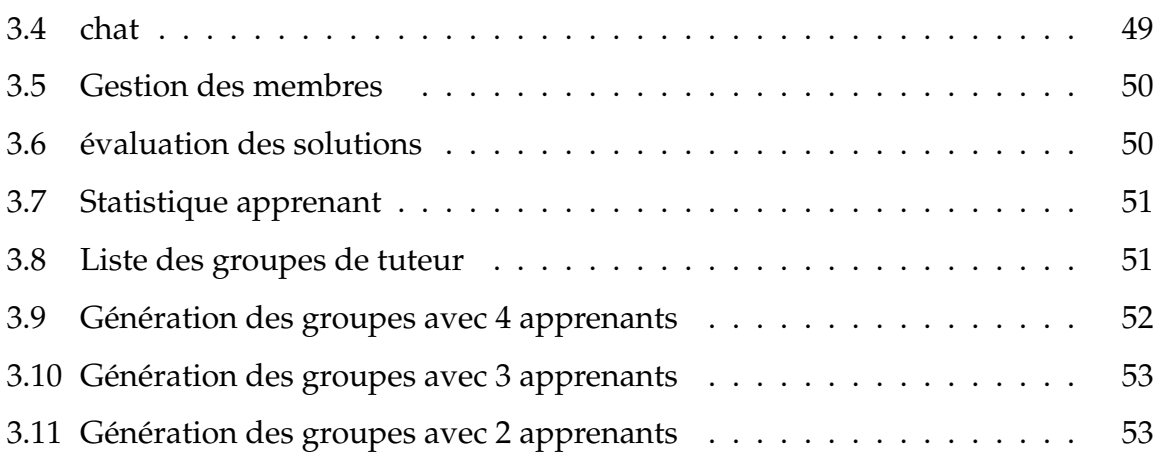

x

### LISTE DES TABLEAUX

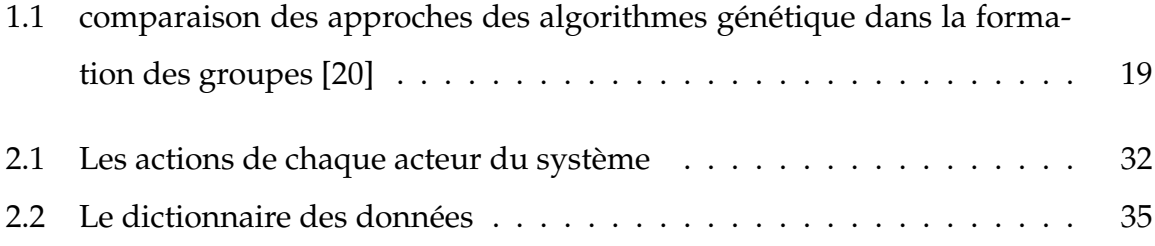

### INTRODUCTION GÉNÉRALE

### <span id="page-12-0"></span>**0.1 Introduction générale**

Dans cet axe de recherche, les apprenants sont regroupés en groupes pour réaliser leurs différentes activités pédagogiques (apprentissage, résolution de problèmes, etc.). De nombreuses recherches ont été faites sur la gestion des groupes et leurs optimisations. Beaucoup de recherches ont été faites pour rechercher des méthodes et des techniques d'optimisation de regroupement. Selon les experts, la taille des groupes et leur constitution sont encore des domaines d'étude ouverts où il n'y a pas d'une solution optimale parmi les chercheurs. En effet, alors que certaines recherches ont indiqué une taille de groupe idéale, d'autres ont trouvé et prouvé l'inverse. Alors, quelle devrait être la taille de votre groupe ? Existe-t-il un lien entre la taille du groupe et le score cognitif des apprenants, le contexte d'apprentissage ou la manière de se regrouper ? En d'autres termes, quels critères et éléments devraient être utilisés pour établir la manière optimale de regrouper les apprenants dans les milieux du CSCL ? Le problème qui se pose à nous est de trouver un moyen de créer des groupes d'apprenants équilibrés en termes de compétences intellectuelles et pratiques. Nous devons d'abord avoir une idée du score cognitif que possède chaque élève afin de créer un groupe d'apprenants homogènes. De tels problèmes nécessitent d'essayer toutes les possibilités possibles. Chaque élève peut appartenir à n'importe quel groupe. Le

nombre de possibilités ne cesse d'augmenter à mesure que le nombre d'élèves augmente. Pour cette raison, nous avons recherché des heuristiques, on a choisi les algorithmes génétiques dans notre cas d'étude Le but de ce travail est d'arriver à un système qui peut diviser les étudiants en plusieurs groupes homogènes en termes de valeur intellectuelle et pratique. Chaque groupe peut contenir des étudiants hétérogènes pour équilibrer le travail du groupe et parvenir à la solution du projet de groupe dans un bon moment avec une grande efficacité. Notre système peut fonctionner sur diverses plateformes éducatives.

# <span id="page-14-0"></span>CHAPITRE 1 L'ÉTAT DE L'ART

### <span id="page-14-1"></span>**1.1 Introduction**

L'apprentissage collaboratif assisté par ordinateur (CSCL) est l'une des innovations les plus prometteuses pour améliorer l'apprentissage par le biais d'interactions entre pairs soutenues par les avancées technologiques. L'apprentissage collaboratif fait référence aux stratégies d'enseignement par lesquelles les étudiants sont encouragés ou tenus de travailler ensemble en groupes sur certaines activités d'apprentissage [\[21\]](#page-71-2) La formation de groupes est donc une étape importante pour concevoir des environnements CSCL efficaces. Des groupes adéquats favorisent de meilleures interactions entre les membres et améliorent les résultats d'apprentissage. Néanmoins, la formation de groupes est une tâche complexe qui nécessite un soutien informatique pour réussir [\[9\]](#page-70-1). Dans ce contexte, plusieurs études se concentrent sur le développement d'algorithmes pour composer des groupes d'apprenants et les évaluer. L'une des approches les plus efficaces est celle des algorithmes génétiques, car elle peut traiter de nombreuses variables et générer des solutions optimales en fonction des exigences du problème . Cependant, ce domaine de recherche est très limité. A notre connaissance, il n'existe pas d'étude qui rassemble et analyse les résultats de recherche sur l'adoption de l'algorithme génétique de regroupement dans le CSCL. Pour combler cette lacune, douze recherches sur ce domaine ont été sélectionnées et analysées afin de faire ressortir leurs contributions. Ainsi, l'objectif de cette recherche est de donner un aperçu de la façon dont les algorithmes génétiques pour la formation de groupes d'étudiants sont appliqués dans les environnements d'apprentissage collaboratif basés sur le Web et des faits à prendre en compte pour développer des approches efficaces [\[4\]](#page-69-0).

#### <span id="page-15-0"></span>**1.2 Définitions des concepts**

#### <span id="page-15-1"></span>**1.2.1 Définition de l'apprentissage collaborative**

L'apprentissage collaboratif est basé sur la collaboration entre les apprenants et les formateurs. Les apprenants doivent acquérir des connaissances et apprendre en utilisant les ressources de l'environnement d'apprentissage, y compris les formateurs. Grâce à l'apprentissage collaboratif, les apprenants sont en mesure d'acquérir des connaissances liées au contenu. Ce processus permet aux apprenants impliqués dans l'apprentissage collaboratif d'amener les apprenants à un niveau supérieur d'acquisition de connaissances et d'apprentissage [\[19\]](#page-71-4).

### <span id="page-15-2"></span>**1.3 Types d'apprentissages**

Il existe différents types d'apprentissage et leur rôle est d'améliorer Les apprenants individuels. Chaque type a une méthode spécifique pour atteindre ses objectifs.

#### <span id="page-15-3"></span>**1.3.1 Apprentissage individuel**

L'apprentissage individuel, les apprenants travaillent seuls pour atteindre leurs objectifs propres indépendamment des autres apprenants. Plus précisément, les apprenants ont des objectifs. Il s'efforce de les atteindre. Il n'y a pas de relation entre

<span id="page-16-3"></span>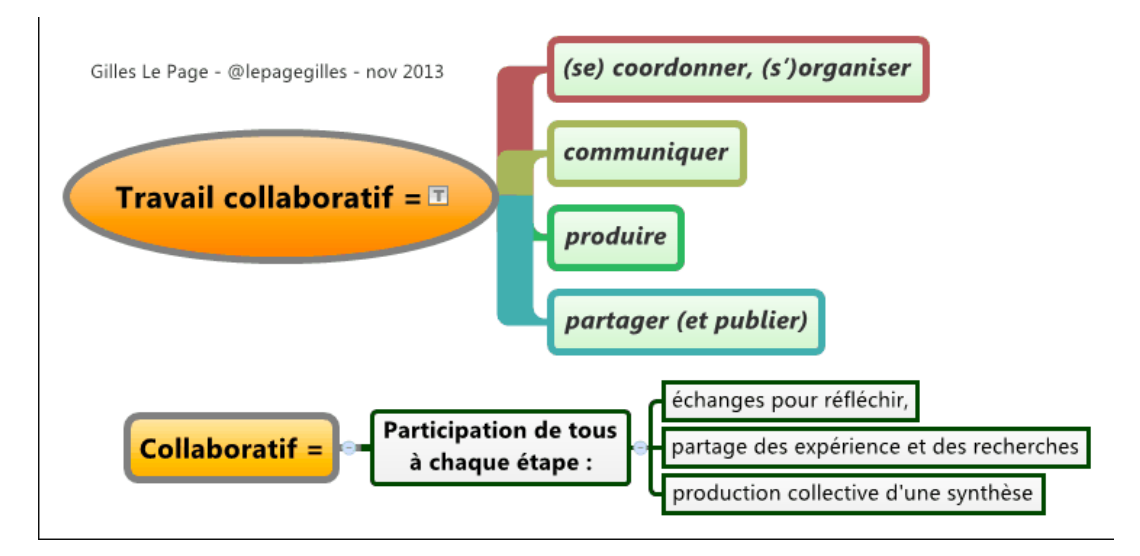

FIGURE 1.1 – Différentes relations dans un environnement d'apprentissage collaboratif [\[23\]](#page-71-0)

les apprenants. Chaque apprenant à Un ensemble de matériaux qui fonctionne à sa vitesse en ignorant les progrès réussite des autres apprenants [\[13\]](#page-70-2).

#### <span id="page-16-0"></span>**1.3.2 Apprentissage compétitif**

L'apprentissage compétitif est un style d'apprentissage motivé par l'apprentissage Participez au concours. L'apprenant travaille dans ce mode d'apprentissage Jouez les uns contre les autres pour atteindre des objectifs qu'un seul apprenant peut atteindre. La compétition peut être entre individus ou entre groupes. L'apprentissage compétitif représente généralement une activité parascolaire qui peut conduire à une amélioration système éducatif [\[8\]](#page-70-3).

### <span id="page-16-1"></span>**1.4 L'apprentissage coopératif**

#### <span id="page-16-2"></span>**1.4.1 définition**

L'apprentissage coopératif est une stratégie pour faciliter l'apprentissage et la résolution des problèmes avec le groupe. Les enseignants guident et soutiennent les

apprenants vers un apprentissage efficace et autonome, il évalue les compétences et les valeurs, Les étudiants doivent être préparés au travail en coopération [w2]. Selon [\[12\]](#page-70-4) « L'apprentissage coopératif est une organisation pédagogique qui Implique le soutien des étudiants et l'entraide grâce à la création de groupes Travailler de manière hétérogène selon des procédures préétablies, en s'assurant que tous et de Toutes cela dans le but de réalisation d'une tâche scolaires.

<span id="page-17-3"></span>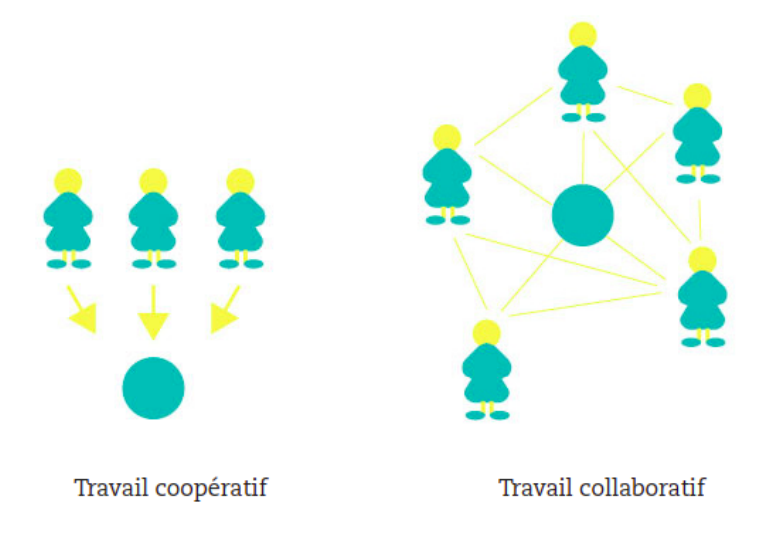

FIGURE 1.2 – différence entre l'apprentissage collaboratif et l'apprentissage coopératif [\[30\]](#page-72-0)

### <span id="page-17-0"></span>**1.5 Apprentissage en ligne**

#### <span id="page-17-1"></span>**1.5.1 E-Learning**

#### <span id="page-17-2"></span>**Définition**

L'apprentissage en ligne est l'utilisation des nouvelles technologies multimédia Internet pour améliorer, d'une part, en facilitant l'accès aux ressources et aux services, et, d'autre part, la communication et la collaboration à distance. définition du laboratoire. SET21 signifie : "Les compétences des apprenants en ligne axées sur le développement se construisent grâce à l'interaction avec des pairs tuteurs et des étudiants." E-learning, spécifiant toutes les solutions et tous les moyens d'apprendre la formation en ligne à l'aide d'outils électroniques, y compris les sites Web éducatifs, la formation à distance, l'enseignement télématique ou formation-e-learning [\[24\]](#page-71-5).

#### <span id="page-18-0"></span>**1.5.2 Types e-Learning**

En général, il existe deux principaux types d'apprentissage en ligne, la formation synchrone et la formation asynchrone.

#### <span id="page-18-1"></span>**Mode Synchrone**

La formation en ligne synchrone signifie que, bien que les participants (les apprenants) et l'instructeur (l'enseignant) ne se trouvent pas au même endroit, ils se rassemblent cependant en même temps en ligne et interagissent par l'Internet. Plus ou moins, c'est comme être dans une salle de classe, mais la différence est que les participants peuvent être n'importe où dans le monde, à condition qu'ils se rencontrent en ligne en même temps.[\[3\]](#page-69-1)

#### <span id="page-18-2"></span>**Mode asynchrone**

La formation en ligne asynchrone, les participants à un cours en ligne, étudient à leur propre rythme. L'instructeur n'interagit pas avec eux en temps réel (live). Habituellement, ils ont un emploi du temps pour terminer leur formation et interagir avec l'instructeur et les autres étudiants par e-mails, forums Web et autres médias en ligne.[\[3\]](#page-69-1)

#### <span id="page-18-3"></span>**Les avantages du e-Learning**

Le e-Learning est un système de formation ultra-flexible : l'apprenant peut apprendre d'où il souhaite et quand il le désire, il apprend sans se déplacer. Le suivi de la formation est facilité, et accessible en temps réel grâce aux outils de gestion.

<span id="page-19-1"></span>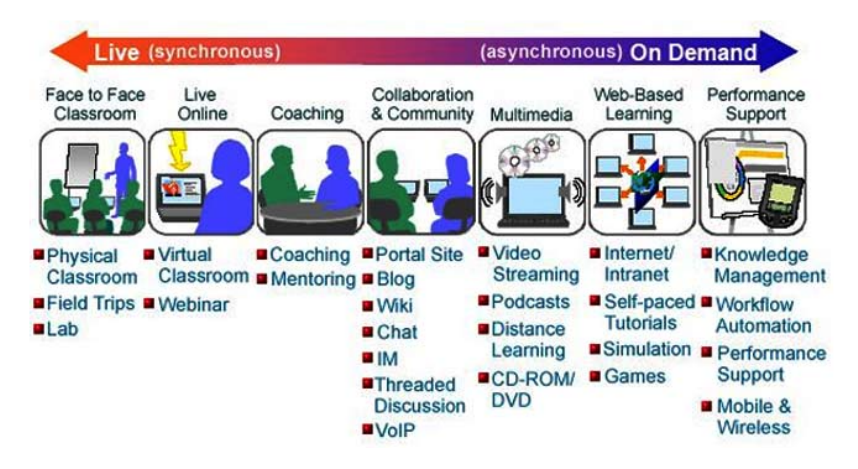

FIGURE 1.3 – Relation entre les types d'apprentissage en ligne synchrone et asynchrone [\[11\]](#page-70-0)

L'apprenant avance à son rythme. Il est au cœur du dispositif et se sent responsable de ses résultats, puisqu'il fixe lui-même son emploi du temps et constate ses propres résultats. Les formations en e-Learning permettent de choisir entre cours individuels et collectifs. L'accès aux cours est généralement illimité. Les utilisateurs peuvent utiliser Cours personnalisés, à votre rythme. Cette fois, l'apprentissage sera plus rapide. En raison de la formation en ligne, la plateforme propose souvent plusieurs services utilisateurs en moins de temps. L'apprentissage en ligne augmente la capacité d'autoformation et autonomie de l'apprenant.

#### <span id="page-19-0"></span>**Les enjeux du e-Learning**

Rendre plus efficaces, plus solides, plus adaptés les processus d'apprentissage et accès la connaissance.

Bénéficier des avantages des technologies éducatives.

Bénéficier des avantages de la formation à distance (plus grande autonomie, élimination de contraintes).

<span id="page-20-3"></span>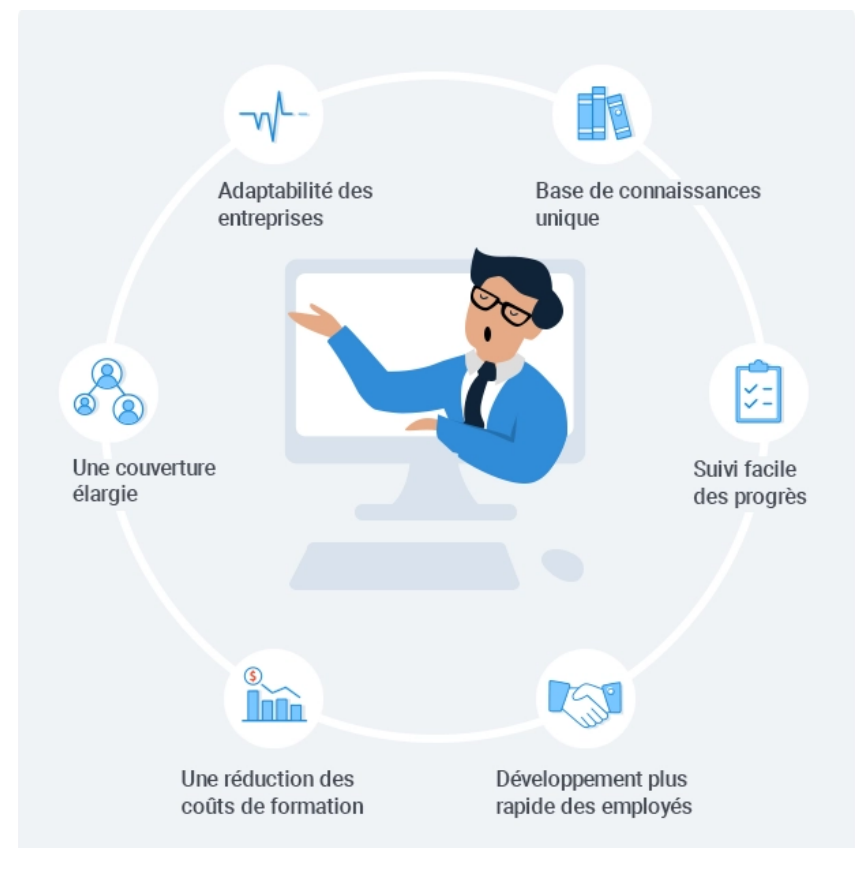

FIGURE 1.4 – Les avantages du e-Learning [\[25\]](#page-71-1)

### <span id="page-20-0"></span>**1.6 Les acteurs de l'apprentissage en ligne**

#### <span id="page-20-1"></span>**1.6.1 L'apprenant**

Le rôle principal de l'apprenant est de pratiquer une formation associe à un domaine qui lui apparaît intéressant, à travers les ressources d'apprentissage disponibles dans le système. L'apprenant peut acquérir de nouvelles connaissances, et interagir avec les autres apprenants ou enseignants.[\[33\]](#page-72-1)

#### <span id="page-20-2"></span>**1.6.2 L'enseignant**

Son rôle est de réaliser des objectifs à des fins pédagogiques purs des cours, d'offrir aux apprenants les différentes ressources pédagogiques et de les encadrer. En outre, son rôle est d'arriver à établir des tests pour évaluer les connaissances acquises parles apprenants.[\[33\]](#page-72-1)

#### <span id="page-21-0"></span>**1.6.3 L'administrateur**

L'administrateur joue un rôle primordial dans notre travail. Il vise notamment d'assurer une gestion optimisée des différentes fonctionnalités de système. Il peut également valider les inscriptions des enseignants et des apprenants, supprimer les contenus inadéquats, supprimer les utilisateurs non souhaités, recevoir des messages des acteurs.[\[33\]](#page-72-1)

#### <span id="page-21-1"></span>**1.6.4 Les tuteurs**

le tuteur jouant un rôle d'administrateur dans le cadre d'une activité collective, c'est à dire assure l'installation et la maintenance du système, gère les droits d'accès, crée des liens vers d'autres systèmes et ressources externes, Il communique et interagit avec eux.[\[33\]](#page-72-1)

### <span id="page-21-2"></span>**1.7 Le regroupement**

Il existe quatre types de groupes différents dans le problème de la formation de groupes.

**Homogène :** les membres doivent avoir des caractéristiques communes entre eux, c'est-à-dire que plus le nombre de caractéristiques communes est élevé, meilleure pour la formation du groupe.

**Hétérogène :** : il est nécessaire d'inclure des valeurs différentielles aux caractéristiques parmi les membres, c'est-à-dire que plus il y a de valeurs différentes aux caractéristiques, meilleure pour la formation du groupe.

**Mixte :**il existe des caractéristiques pour lesquelles les membres doivent avoir des valeurs similaires et d'autres pour lesquelles ils doivent avoir des valeurs différentes.

**Équilibré :** : la distribution des membres de manière à ce que les caractéristiques des groupes soient équilibrées.

### <span id="page-22-0"></span>**1.7.1 Formation de groupe dans des environnements d'apprentissage assisté par ordinateur**

**CSCL :** L'apprentissage collaboratif assisté par ordinateur (ACOA) est une branche émergente des sciences de l'apprentissage qui étudie comment les gens peuvent apprendre ensemble avec l'aide d'ordinateurs. Comme nous allons le voir dans cet essai, une déclaration aussi simple cache une complexité considérable. L'interaction entre l'apprentissage et la technologie s'avère être assez complexe. L'inclusion de la collaboration, de la médiation informatique et de l'enseignement à distance a problématisé la notion même d'apprentissage et remis en question les hypothèses dominantes sur la manière de l'étudier.

Comme beaucoup de domaines actifs de recherche scientifique, le CSCL a une relation complexe avec les disciplines établies, évolue de manière difficile à cerner et inclut des contributions importantes qui semblent incompatibles. Le domaine du CSCL a une longue histoire de controverse sur sa théorie, ses méthodes et sa définition. En outre, il est important de considérer la CSCL comme une vision de ce qui pourrait être possible avec des ordinateurs et des types de recherche à mener, plutôt que comme un ensemble établi de pratiques largement acceptées en laboratoire et en classe. Nous partirons de certaines compréhensions populaires des enjeux de l'ASCL pour révéler progressivement sa nature plus complexe. Nous passerons en revue le développement historique de CSCL et offrirons notre perspective sur son avenir.

#### <span id="page-22-1"></span>**1.8 Les travaux existants concernant le regroupement**

La communauté de recherche dans le domaine de la formation de groupes d'apprenants a introduit plusieurs approches algorithmiques afin de relever efficacement ce défi. Des exemples de ces approches sont les algorithmes probabilistes, le clustering, le web sémantique, les ontologies, et ainsi de suite [3,6]. L'algorithme génétique est une technique qui a été utilisée par les chercheurs, au cours des dernières années, pour effectuer des compositions de groupes dans les systèmes CSCL, en raison de son applicabilité à traiter de nombreuses variables et de sa capacité à générer rapidement des solutions optimales [10], mais les efforts de recherche sont limités. L'algorithme génétique est une métaheuristique basée sur le concept de la théorie de l'évolution de Darwin [\[32\]](#page-72-2).

Il existe plusieurs études adoptant des approches d'algorithme génétique pour structurer les groupes de collaboration. Dans chaque cas, une variante de l'algorithme génétique est développée en utilisant différents paramètres selon les exigences du contexte et une évaluation de la méthode proposée est effectuée. L'implémentation d'une méthode de regroupement efficace dans les environnements CSCL est virale pour le succès du processus d'apprentissage. Cependant, à notre connaissance, il n'existe pas d'étude qui résume et analyse les différentes variantes dans ce domaine. Ainsi, la communauté CSCL à besoin d'un guide pour être informée sur la façon dont un algorithme génétique est appliqué pour le regroupement des étudiants et quelles configurations sont appropriées pour être employées afin de composer un regroupement efficace et améliorer les résultats d'apprentissage.

Dans ce sens, cette recherche présente une analyse comparative de dix études liées au domaine de recherche restreint de l'exploitation des algorithmes génétiques de regroupement pour promouvoir l'apprentissage collaboratif.

#### <span id="page-23-0"></span>**1.8.1 Aperçu de l'algorithme génétique**

L'algorithme génétique est une métaheuristique inspirée de la théorie de l'évolution de Darwin et a été présenté comme une solution puissante aux problèmes d'optimisation et de recherche. Il a été formellement introduit par Holland en 1975, tandis qu'en 1992, Emmanuel Falkenauer a proposé l'algorithme génétique de regroupement, surmontant les difficultés de l'algorithme génétique traditionnel dans les

problèmes de regroupement . Donc on va concentrer sur l'utilisation de l'algorithme génétique pour les problèmes de regroupement, à savoir la création de groupes d'apprentissage coopératifs, et le terme algorithme génétique est utilisé pour faire référence à l'algorithme génétique de regroupement.

L'algorithme génétique représente les solutions potentielles du problème de regroupement sous la forme d'une structure de données semblable à un chromosome, et applique une série d'opérateurs afin de rechercher la solution optimale. Les solutions sont appelées chromosomes ou individus, et consistent en des positions d'éléments, appelées gènes. Un ensemble complet ou un pool de solutions générées (chromosomes) se réfère à une population, tandis que la nouvelle population produite après chaque génération de chromosomes est appelée "population" figure suivante [ [1.6\]](#page-25-1).

<span id="page-24-0"></span>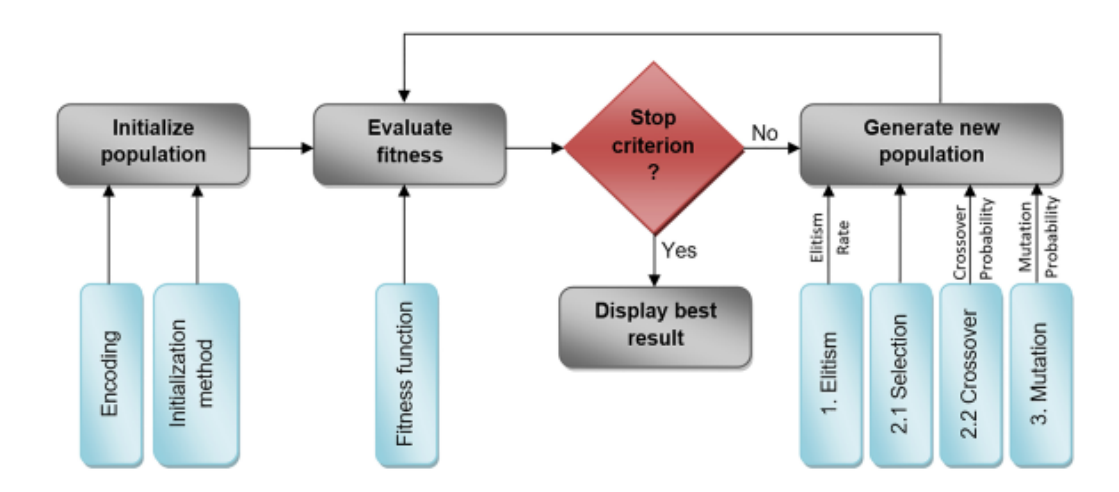

FIGURE 1.5 – Organigramme de l'algorithme génétique [\[21\]](#page-71-2)

<span id="page-25-1"></span>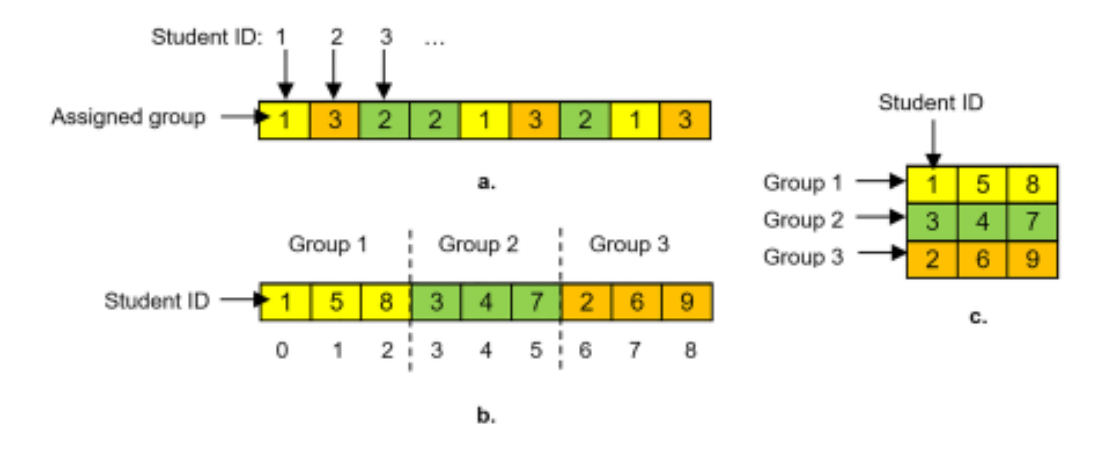

FIGURE 1.6 – Schémas de codage des problèmes de regroupement des apprenants [\[21\]](#page-71-2)

La figure 1.5 illustre les étapes suivies dans une approche d'algorithme génétique. Tout d'abord, la population initiale est générée sur la base du codage de chromosome souhaité et de la méthode d'initialisation. Lorsqu'une population est générée, une valeur d'évaluation pour chaque gène est calculée sur la base de la fonction de fitness définie. Ensuite, des itérations produisant une nouvelle population à l'aide d'opérateurs génétiques sont effectuées jusqu'à ce que l'algorithme atteigne les critères de terminaison et converge vers la solution optimale.

Les opérateurs génétiques appliqués sont : a. la sélection par élitisme des chromosomes de la population actuelle à inclure dans la nouvelle.

b. la sélection de deux chromosomes, appelés parents, où l'opérateur de crossover est appliqué afin de produire de nouveaux chromosomes.

c. la mutation de la nouvelle génération pour insérer de nouveaux chromosomes. Les étapes de l'algorithme génétique sont décrites en détail ci-dessous.

#### <span id="page-25-0"></span>**Encodage**

Le codage est le processus de représentation des chromosomes à l'aide de bits, de chiffres ou de chaînes de caractères dans un arbre, un tableau, une liste ou une

autre structure. Le schéma de codage varie en fonction des caractéristiques du problème à résoudre. Des exemples des schémas les plus courants sont Les schémas de codage utilisés dans les problèmes de regroupement d'apprenants sont présentés à la (Fig.1.6). Supposons que les élèves doivent être affectés à des groupes d'apprentissage coopératif. La représentation chromosomique généralement utilisée est un tableau où les éléments font référence au groupe et leur index à l'ID de l'étudiant, ou l'inverse (Fig.1.6 a et b ). Cependant, dans certains cas, une représentation matricielle est adoptée où les lignes correspondent aux groupes et les colonnes à la taille du groupe. Les éléments de la matrice sont les identifiants des étudiants (Fig.1.6 c).

#### <span id="page-26-0"></span>**Initialisation**

Une fois que le schéma d'encodage a été défini, le processus d'initialisation doit être exécuté. À ce stade, une population initiale est générée de manière aléatoire ou à l'aide d'une heuristique. La méthode la plus couramment utilisée dans les problèmes de regroupement d'apprenants est l'initialisation aléatoire, cependant l'heuristique peut être adaptée pour produire une population avec de la diversité.

<span id="page-27-1"></span>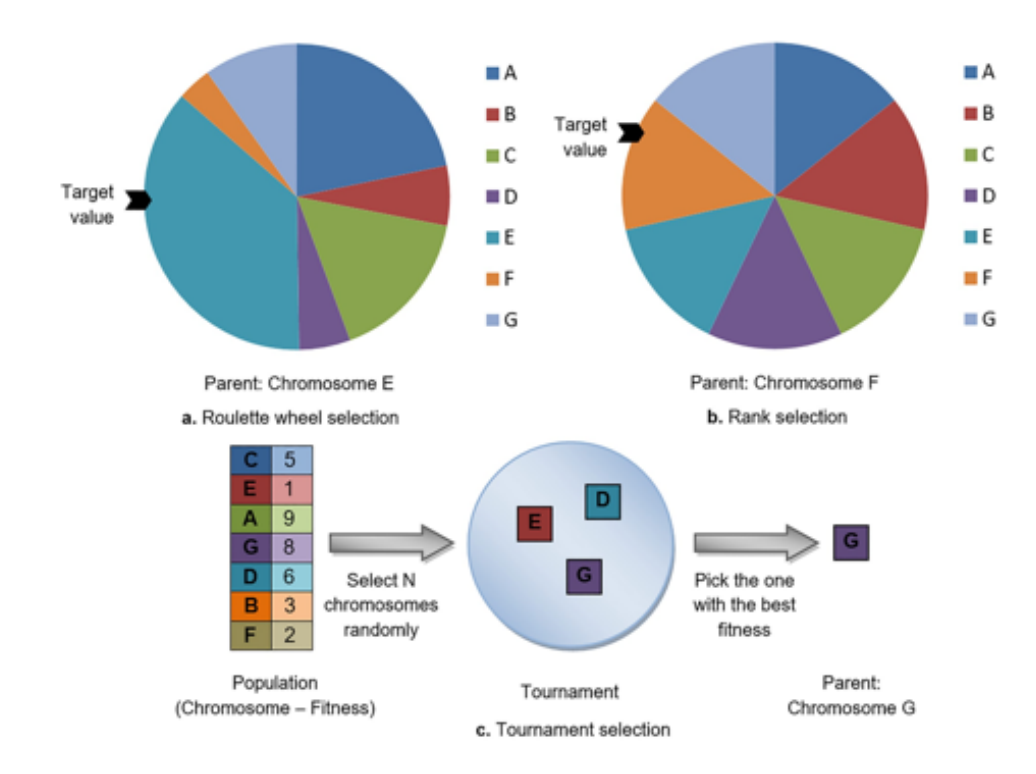

#### <span id="page-27-0"></span>**Fonction d'aptitude**

FIGURE 1.7 – Les méthodes de sélection les plus couramment utilisées [\[21\]](#page-71-2)

La fonction d'adéquation est une fonction objective qui mesure le degré "d'adéquation" ou de "qualité" d'une solution, compte tenu des contraintes du problème. Elle prend un chromosome en entrée et produit en sortie son fitness par une série de calculs sur les caractéristiques des gènes. La fonction d'adéquation est essentielle pour décider des solutions appropriées et doit être suffisamment rapide à calculer car elle est utilisée de manière répétée dans l'algorithme génétique. Le choix de la fonction de fitness dépend des caractéristiques utilisées pour le problème de regroupement et du type de groupes à former.

#### <span id="page-28-0"></span>**Sélection**

La sélection est le processus qui consiste à choisir deux chromosomes, en tant que parents, dans la population afin de créer une descendance pour la génération suivante par croisement. La stratégie de sélection est basée sur le choix des chromosomes les plus aptes dans l'espoir que leur progéniture ait une meilleure aptitude. Il existe différentes méthodes de sélection qui dépendent de la façon dont les parents sont sélectionnés. La figure 3 illustre les méthodes les plus populaires. La sélection par la roue de roulette est l'une des techniques de sélection par algorithme génétique les plus utilisées et fonctionne comme suit. Considérons une roue dont la taille est égale à la somme des valeurs de fitness de tous les chromosomes. À chaque chromosome correspond un emplacement dans cette roue proportionnel à sa valeur d'aptitude. Ensuite, une valeur cible aléatoire est fixée dans l'intervalle de la somme des fitness, et la population est parcourue jusqu'à ce que la valeur cible soit atteinte. Le chromosome dans la position où la valeur cible est atteinte est le parent. Dans cette technique, plus la valeur d'aptitude d'un chromosome est élevée, plus la probabilité d'être sélectionné est grande. Dans Si les chromosomes de la population ont des valeurs de fitness très proches, chaque chromosome aura un emplacement presque égal dans la roue et donc la même probabilité d'être sélectionné comme parent. Ce scénario comprend une variante de la roulette, appelée sélection par rang. La sélection par tournoi est une autre méthode fréquemment utilisée, qui consiste à organiser des tournois entre quelques chromosomes (taille du tournoi) choisis au hasard. Le vainqueur de chaque tournoi est celui dont la fitness est la plus élevée et, par extension, le parent. Enfin, d'autres techniques de sélection, moins utilisées, sont l'échantillonnage universel aléatoire et stochastique [\[20\]](#page-71-3).

#### <span id="page-28-1"></span>**Crossover**

Le croisement est un opérateur de recombinaison qui prend deux parents et produit une descendance basée sur le matériel génétique des parents. Le croisement

est généralement appliqué dans un algorithme génétique avec une probabilité élevée dans l'espoir de générer une meilleure descendance en échangeant l'information génétique entre deux parents. Le plus Les opérateurs de crossover populaires sont présentés à la figure 4. Cependant, il n'existe pas d'opérateur caractérisé comme étant le meilleur. Plusieurs concepteurs d'algorithmes génétiques mettent en œuvre leur propre croisement, qui est généralement une modification des opérateurs génériques suivants liés au contexte et aux exigences du problème, et/ou combinent ces approches. Dans le croisement à un point, un point de croisement aléatoire est sélectionné sur la longueur du chromosome et les deux parents sont séparés à ce point. Les segments situés après ce point sont échangés, générant ainsi les deux descendants. Outre cette approche, de nombreux algorithmes sont conçus en fonction du nombre de points de coupure. Ainsi, un crossover multi-point est effectué où les segments des parents entre les points sont échangés pour produire la progéniture. Il convient de noter que l'ajout de points supplémentaires réduit les performances de l'algorithme, mais que, d'un autre côté, l'espace du problème peut être exploré de manière plus approfondie. L'approche susmentionnée, lorsqu'elle est appliquée à un problème de regroupement, peut générer un chevauchement entre les groupes ou les étudiants, selon la représentation choisie, c'est-à-dire si le gène représente le groupe ou l'identifiant de l'étudiant. Dans le premier cas, la descendance peut être invalide puisque les groupes formés peuvent avoir une taille différente de celle prédéfinie, tandis que dans le second cas, un étudiant peut apparaître deux fois dans la descendance. Pour surmonter ce conflit, des algorithmes de réparation spéciaux, tels que l'algorithme d'ajustement de la taille des groupes, la méthode de rejet, la renumérotation, ou d'autres opérateurs de croisement, comme le croisement d'ordre, doivent être exécutés pour produire une descendance légale. Le croisement d'ordre (OX1) utilise deux points de croisement aléatoires et copie le segment central du premier parent dans la descendance, aux mêmes positions. Ensuite, les gènes vides de la progéniture sont complétés en commençant par le côté droit du segment, avec les gènes inutilisés de l'autre parent, tels qu'ils sont rencontrés en analysant le parent à partir du

deuxième point de croisement. Il existe Il existe une variété d'autres opérateurs de croisement, tels que le croisement partiellement mappé (PMX), le croisement basé sur l'ordre (OX2), le croisement par cycle, etc [\[20\]](#page-71-3).

#### <span id="page-30-0"></span>**Mutation**

Le rôle de la mutation est d'insérer de nouvelles caractéristiques dans la nouvelle population, afin d'élargir l'espace de recherche de l'algorithme. L'espace de recherche de l'algorithme. La mutation est effectuée avec une très faible probabilité dans la nouvelle population, sinon l'algorithme se réduit à une recherche aléatoire. L'objectif de la mutation est d'accroître la diversité de la population en introduisant des variations aléatoires dans la population en introduisant des variations aléatoires dans les chromosomes. Par conséquent, elle empêche l'algorithme d'être piégé dans un minimum local. Il existe de nombreuses formes de mutation pour les différents types de représentation et de problèmes. Pour problèmes de regroupement, la mutation la plus couramment utilisée est présentée à la figure 5. Dans la mutation par permutation, deux gènes sont sélectionnés au hasard et échangent leurs positions ; alors que dans la mutation de déplacement, un segment du chromosome est sélectionné et est inséré à un endroit aléatoire [\[20\]](#page-71-3).

#### <span id="page-30-1"></span>**Élitisme**

L'élitisme est un type de sélection où une petite proportion des chromosomes les plus aptes est copiée dans la nouvelle population sans être affectée. Ces chromosomes peuvent être perdus s'ils ne sont pas sélectionnés pour se reproduire ou si les croisements et les mutations les détruisent. Cette stratégie permet de garantir que le meilleur chromosome d'une population sera supérieur ou au moins égal au meilleur chromosome de la population précédente. Ainsi, l'élitisme peut augmenter les performances d'un algorithme génétique, parce qu'il empêche de perdre la meilleure solution trouvée. Lorsque l'élitisme est utilisé, il est nécessaire de spécifier le taux d'élitisme, indiquant le nombre d'élitistes. doit être spécifié, indiquant le nombre de chromosomes supérieurs à dupliquer[\[20\]](#page-71-3).

#### <span id="page-31-0"></span>**Terminaison**

La condition de terminaison d'un algorithme génétique est essentielle pour déterminer quand l'algorithme s'arrêtera de fonctionner. Le choix de la condition de terminaison appropriée est vital pour les performances de l'algorithme, car il affecte le temps de calcul et la convergence. le temps de calcul et la convergence vers la solution optimale. Les critères d'arrêt les plus courants sont énumérés ci-dessous : **Nombre maximal de générations :** L'algorithme génétique s'arrête lorsque le nombre fixe de générations est atteint.

**Temps écoulé :** Le processus génétique s'arrête lorsqu'un temps donné s'est écoulé. **Pas de changement de fitness :** Les itérations s'arrêtent si aucun changement n'est apporté à la meilleure aptitude de la population pendant un nombre spécifié de génératons.

**Forme physique souhaitée :** Les trois dernières conditions d'arrêt sont utilisées en combinaison avec la première, c'est-à-dire que si le nombre maximal de générations a été atteint avant que l'autre critère satisfait, le processus s'arrêtera.

Les résultats de cette recherche sont présentés dans le tableau suivant :

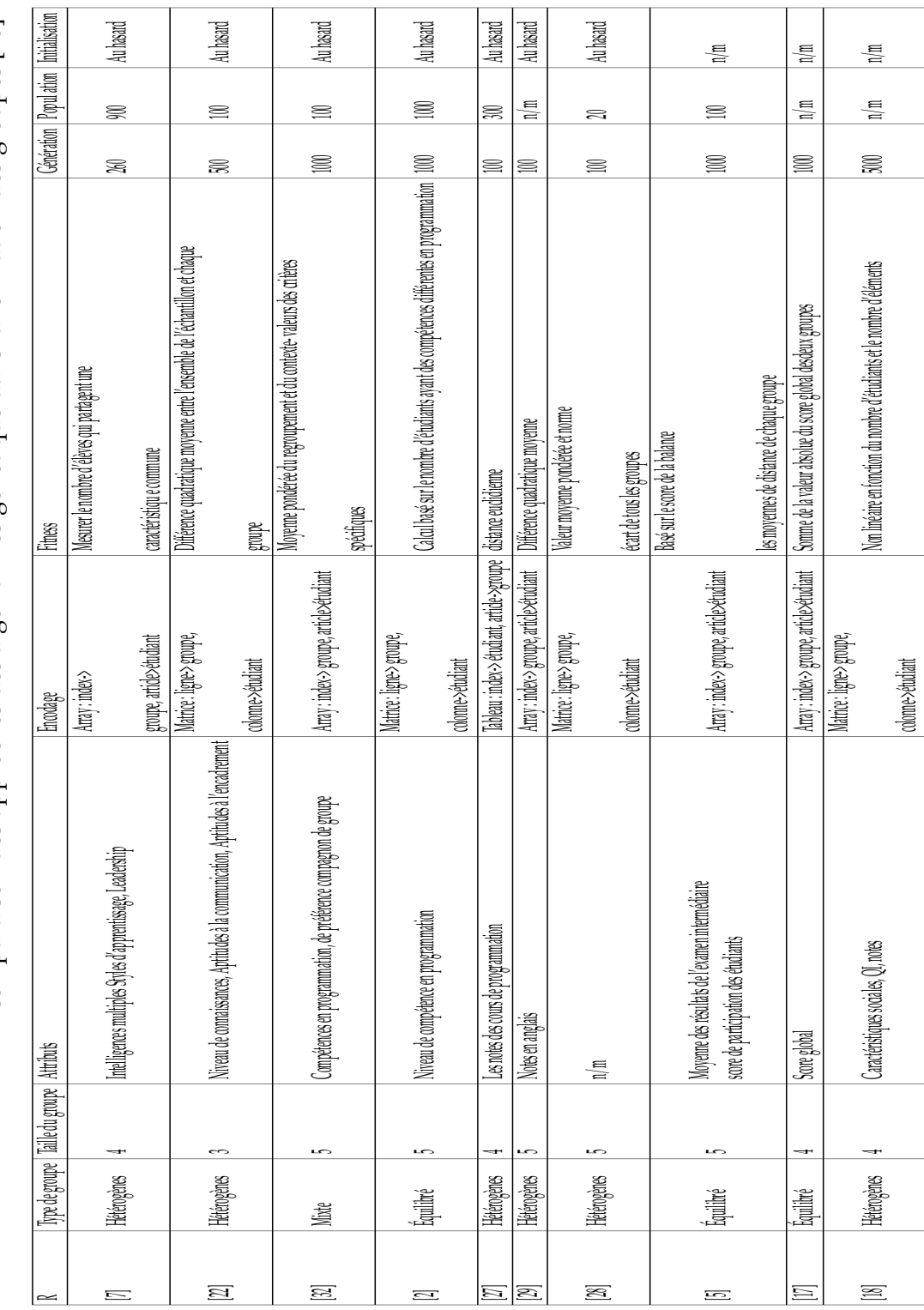

TABLE 1.1 - comparaison des approches des algorithmes génétique dans la formation des groupes [20] TABLE 1.1 – comparaison des approches des algorithmes génétique dans la formation des groupes [\[20\]](#page-71-3)

<span id="page-32-0"></span>Chapitre 1. L'état de l'art 19

# <span id="page-33-0"></span>**1.9 Avantages et inconvinients de l'algorithme génénitique :**

#### **Avantages**

- Un avantage majeur des algorithmes génétiques est qu'ils sont capables de trouver de bonnes solutions à des problèmes extrêmement compliqués tout en évitant les pièges des problèmes combinatoires traditionnels. Pour prendre leurs décisions, il leur suffit d'évaluer laquelle des deux alternatives est la meilleure.
- Ils sont utilisés dans les systèmes de contrôle de transport en temps réel lorsqu'un grand nombre de paramètres sont nécessaires pour fonctionner et qu'une solution appropriée est requise avec seulement quelques itérations.
- Traitement simultané de solutions à la recherche d'optimums multiples : on assiste à la formation progressive de sous-populations d'individus, qui se stabilisent autour des différents sommets de la fonction objectif, en créant une fonction de coût partagé dont la valeur dépend en partie de la distance entre individus.[\[18\]](#page-70-6)

#### **Inconvénients**

- les algorithmes génétiques traitent plusieurs solutions à la fois,donc ils sont longs à calculer. Le calcul de la fonction de performance est le plus important, et la procédure est généralement optimisée pour éviter de l'évaluer trop fréquemment.
- La difficulté à sélectionner une représentation acceptable pour la tâche à accomplir, ainsi que le grand nombre de facteurs auxiliaires qui doivent être définis par l'utilisateur (taille de la population, probabilité d'appliquer des opérateurs génétiques, etc.) et qui ne peuvent se faire qu'expérimentalement .[\[18\]](#page-70-6)

#### <span id="page-34-0"></span>**1.10 Future vision**

La formation de groupes est une question brûlante dans le domaine de l'ASCL en raison de son rôle dans la réussite du processus d'apprentissage. La constitution de groupes adéquats favorise de meilleures interactions entre les membres et offre davantage de possibilités d'améliorer les résultats de l'apprentissage. La complexité de structurer manuellement des groupes efficaces conduit à l'exploitation de techniques informatiques pour automatiser ce processus et améliorer ses résultats. Une telle approche est l'algorithme génétique qui est analysé de manière exhaustive dans ce travail L'algorithme génétique est largement utilisé dans les environnements CSCL car il produit rapidement des solutions fiables, en traitant de nombreuses variables et en composant des groupes d'apprentissage collaboratif [\[21\]](#page-71-2).

### <span id="page-34-1"></span>**1.11 Conclusion**

Dans ce chapitre, nous avons détaillons les points qui nous semblent utiles proche de la formation de groupe, dans lequel il existe des techniques utilisées pour former des groupes Dans cette étude, nous avons discuté des questions de groupe Dans l'environnement du CSCL, les revues de littérature et Restructurer les travaux antérieurs pour couvrir tous les aspects et techniques de la formation des Groupes À la fin de ce chapitre, à la lumière des recherches et des besoins présentés, il a été noté qu'Il convient de prêter attention aux caractéristiques cognitif des membres groupe [\[21\]](#page-71-2).

## <span id="page-35-0"></span>CHAPITRE 2

### CONCEPTION DU SYSTÈME

### <span id="page-35-1"></span>**2.1 Introduction**

Dans le cadre de l'apprentissage collaboratif assisté par ordinateur, des recherches récentes suggèrent de nombreuses classifications dans la formation de groupe, y compris les traits Membres, répartis selon : les traces des apprenants dans le système. Dans ce but nous proposons une approche pour améliorer le regroupement des apprenants selon leurs scores cognitif basé sur un algorithme génétique. Nous allons présenter l'architecture générale de notre système en précisant le déroulement de notre approche, ainsi les fonctionnalités essentielles offertes pour chaque acteur à travers ses propres différentes interfaces, et en concluant le chapitre par la représentation de la conception de la base de données du système.

### <span id="page-35-2"></span>**2.2 L'approche proposée**

L'objectif principal de notre système est de chercher le meilleur regroupement pour chaque apprenant pour améliorer le travail collaboratif dans notre plateforme
PREGO. Pour cela, nous nous intéressons aux traces cognitives des apprenants. Ces traces sont des actions effectuées par l'apprenant.

### **2.2.1 La collecte des traces et le calcul du score total**

Le calcul du score total se base sur les traces suivantes :

- Discussion projet (chat room).
- Réaction envers les solutions proposées par les étudiants.
- Evaluation des éléments du groupe.

Comme les traces cognitives favorisent l'acquisition de connaissances par l'apprentissage en ligne, nous calculons le profil cognitif de chaque apprenant. Ce profil est calculé en fonction du :

Pour la trace (discussion projet) de chaque apprenant on :

Calcule la moyenne de cette trace en fonction de :

Calculer le nombre total des messages envoyé dans la discussion de projet T.

Calculer le nombre des messages envoyé par l'apprenant cible dans cette discussion A.

Calculer le pourcentage de cette trace avec la règle 3 suivant :

TraceDiscussionProjet=(A\*100)/T

Pour la deuxième trace (Réaction avec les solutions) :

Calculer le nombre total des réactions avec les solutions de projet T.

Calculer le nombre des réactions par l'apprenant cible avec les solutions de ses camarades A.

Calculer le pourcentage de cette trace avec la règle 3 suivant :

TraceReactionSolution=(A\*100)/T

Pour l'appréciation (évaluation des apprenants) :

On calculer la note d'évaluation de son solution noté par ses camarades

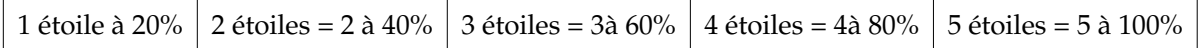

Score cognitif : (( score des traces) )/3

### **2.2.2 La description de l'algorithme génétique**

#### **2.2.3 Algorithme utilisé**

Algorithme génétique :

Input :

- Taille de groupes (2, 3, 4),

- Intervalle X,

- Nombre d'itérations.

Output :

Groupes.

Début :

- 1. Calcul moyen cognitif,
- 2. Codage des apprenants.

Répéter :

- 1. Croisement,
- 2. Mutation.

Jusqu'à le résultat soit porche au moyenne total ou bien nombre d'itération fixé.

#### **2.2.4 Explication différentes étapes d'algorithme**

1-Au début on a un seul vecteur de 20 apprenants :

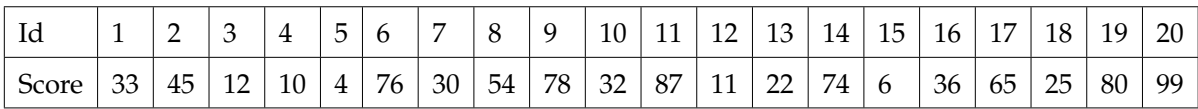

2-Mélanger aléatoire les apprenants :

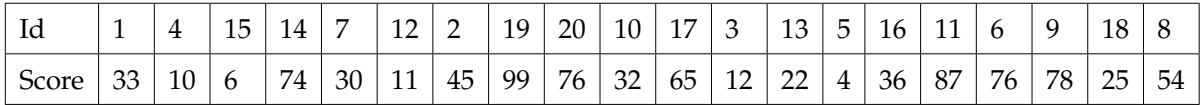

3- On calcule la moyen genérale :

$$
M = \frac{\sum (\text{ score des traces } (i))}{\text{ nombre total des traces } (3)} = 43.75 \tag{2.1}
$$

On obtient 2 vecteurs de 4 apprenants :

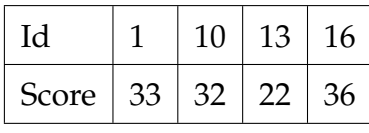

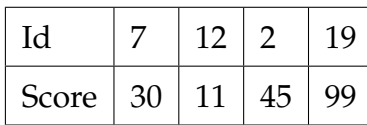

1.croissement

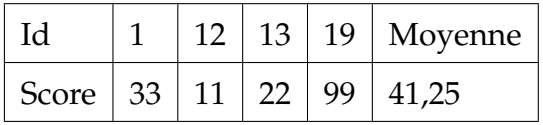

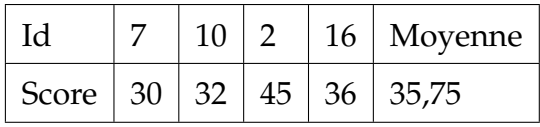

2.mutation

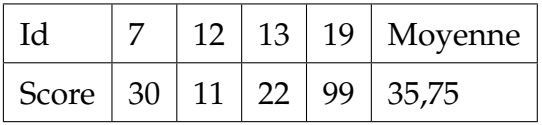

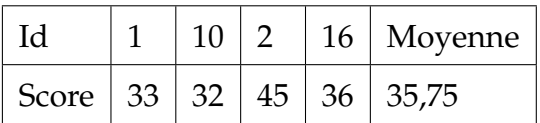

### **2.3 L'Architecture du système**

Le système PREGO possède deux architectures : architecteur globale présente l'interface principal et une architecture fonctionnelle qui représente nos fonctionnalités.

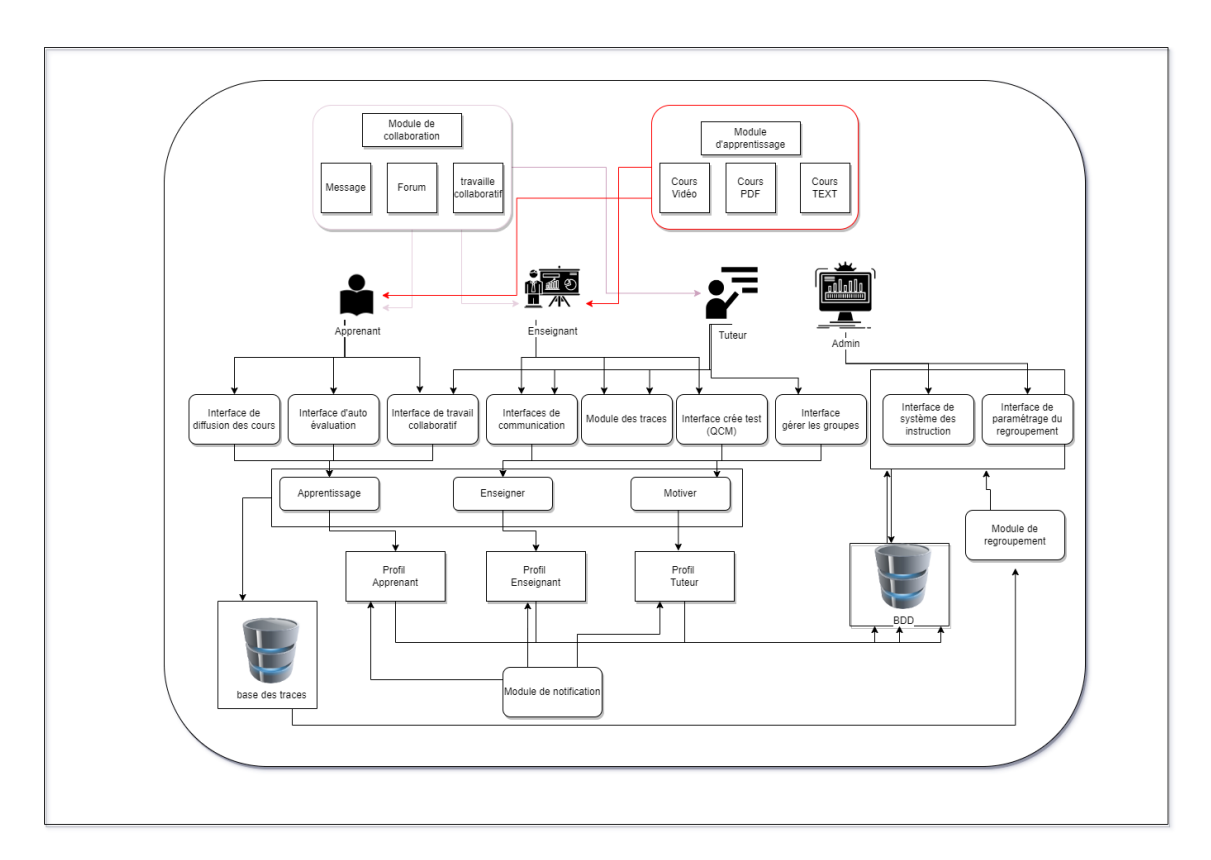

### **2.3.1 Architecture globale**

FIGURE 2.1 – l'architecture globale du système

#### **2.3.2 Architecture fonctionnelle**

Dans cette partie, nous nous attacherons à identifier les différents acteurs et leurs fonctions. Le tableau ci-dessus les représente en détaille :

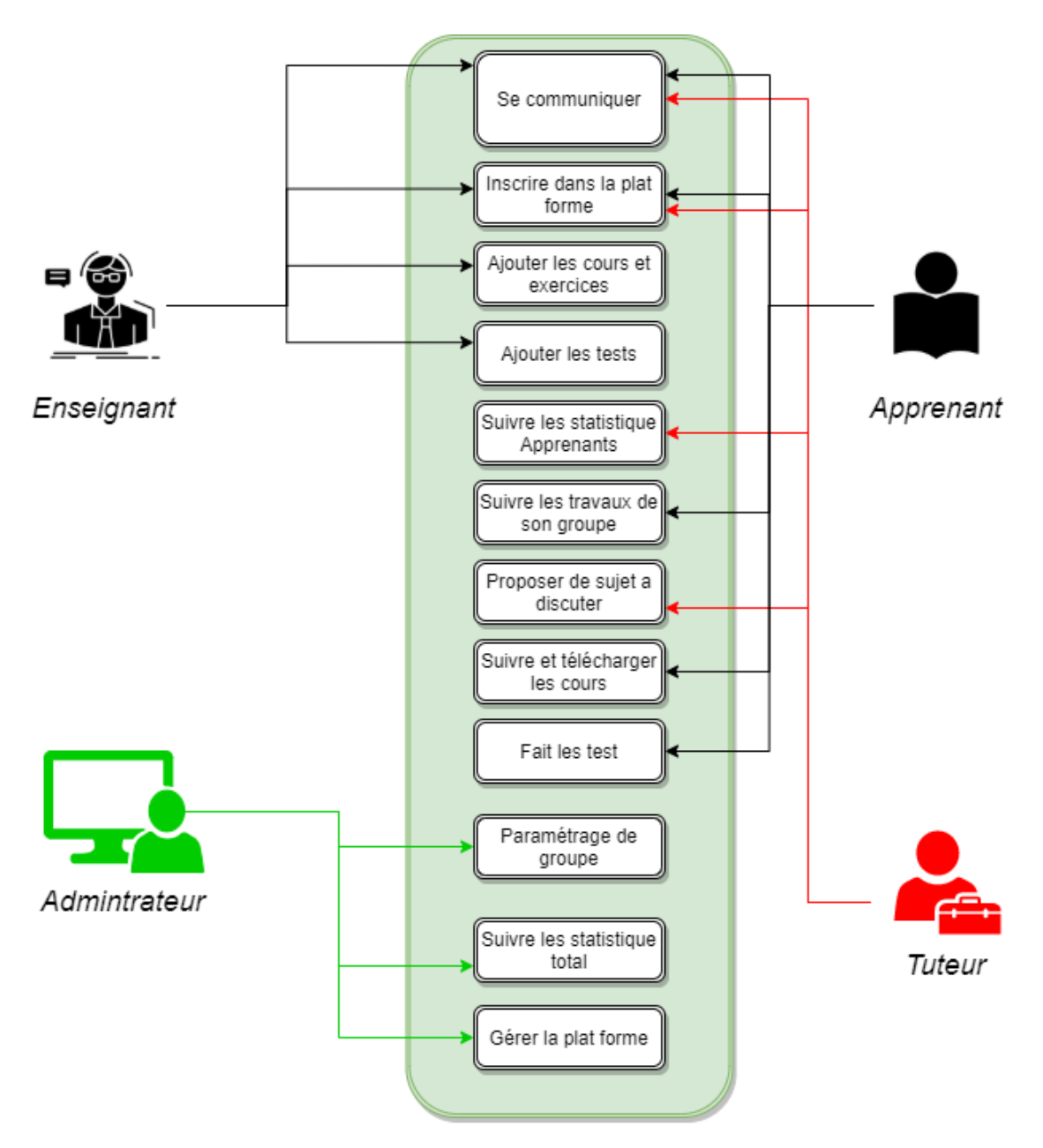

FIGURE 2.2 – l'architecture fonctionnelle

#### **2.3.3 Les actions de chaque acteur du système**

Dans le but de mieux comprendre notre système, et afin d'atteindre les objectifs de notre projet, nous allons détailler les scénarios d'intervention des acteurs pour déceler la relation et les interactions entre eux dans la plateforme, entre autres la démarche de regroupement. Le tableau suivant récapitule les actions ainsi que le scénario de chaque intervenant :

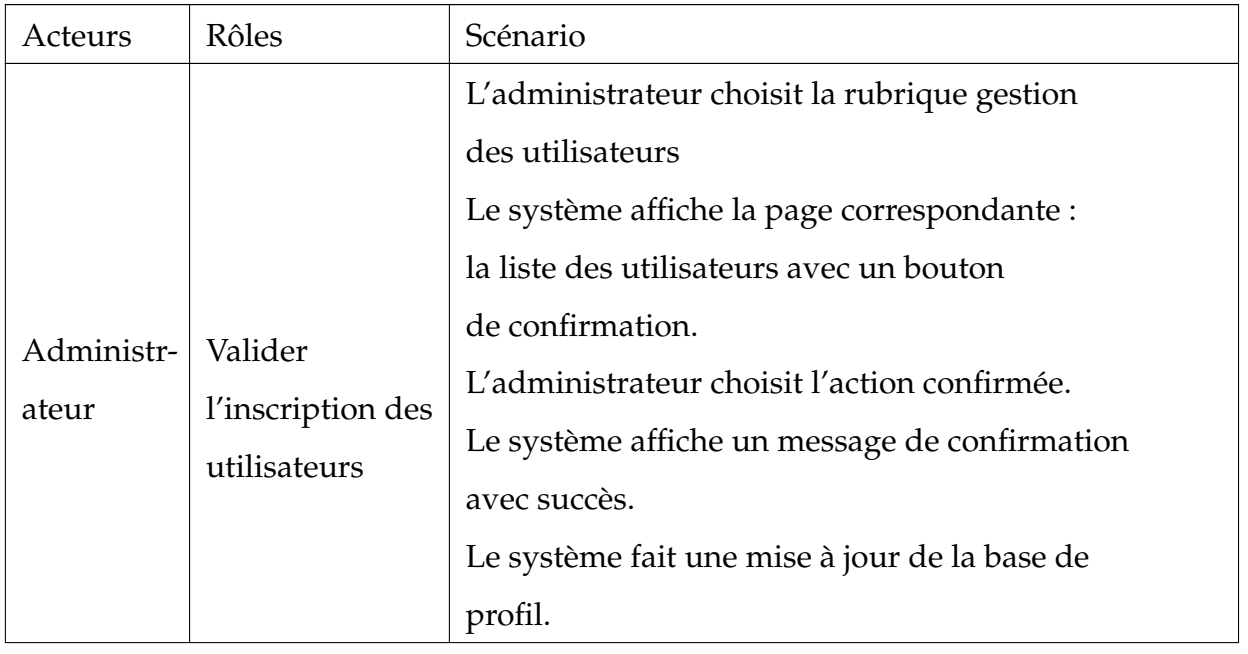

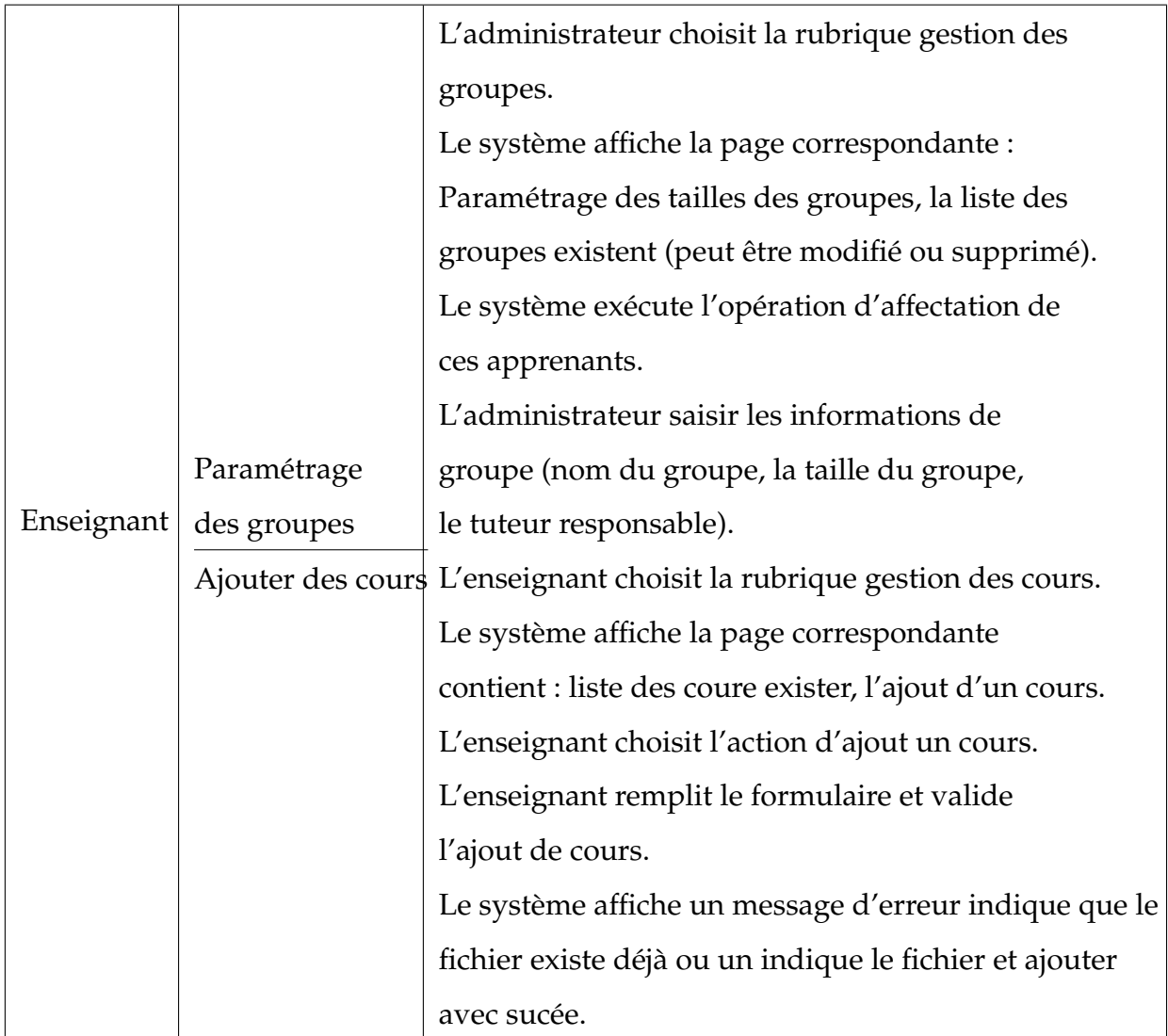

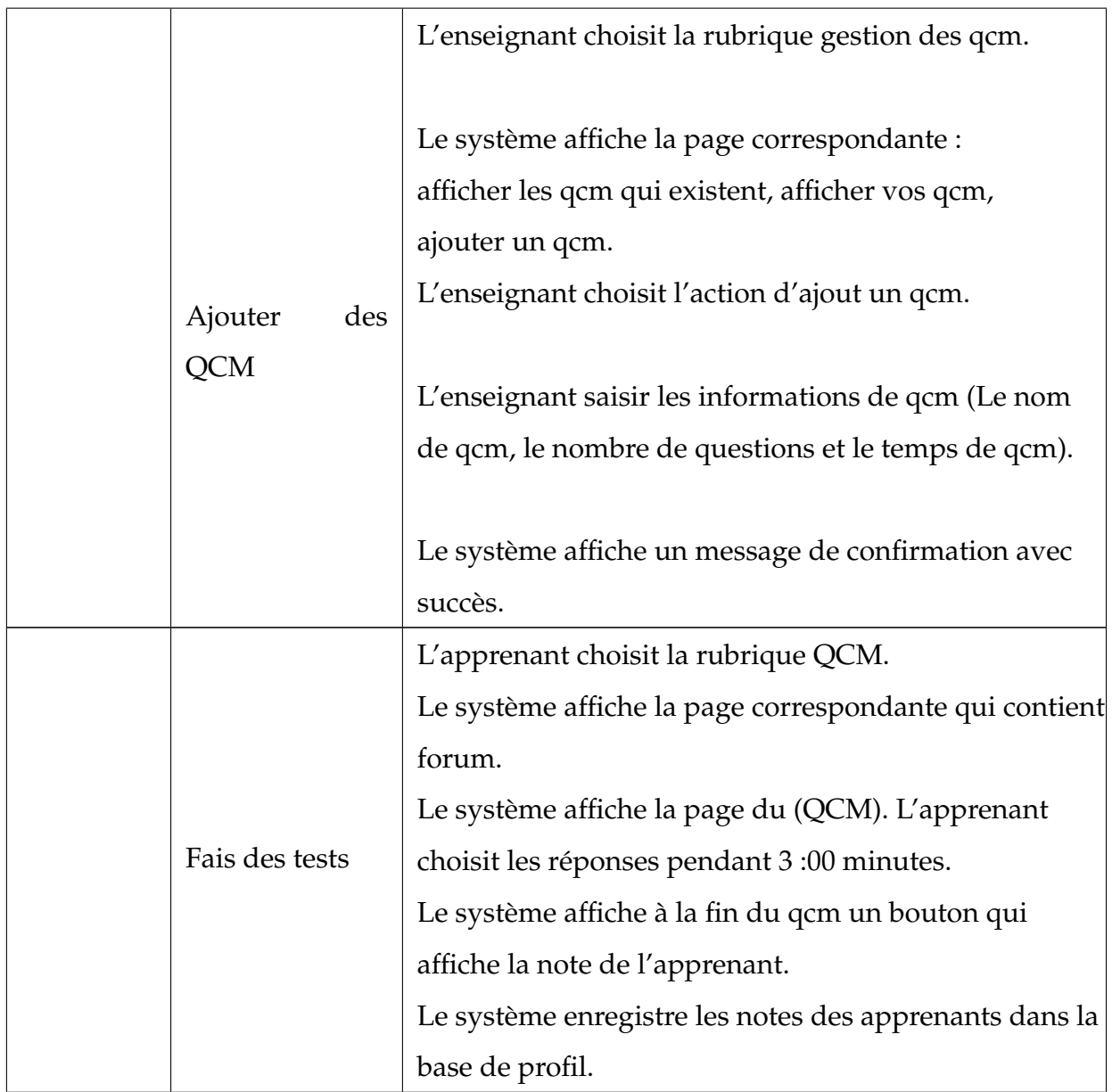

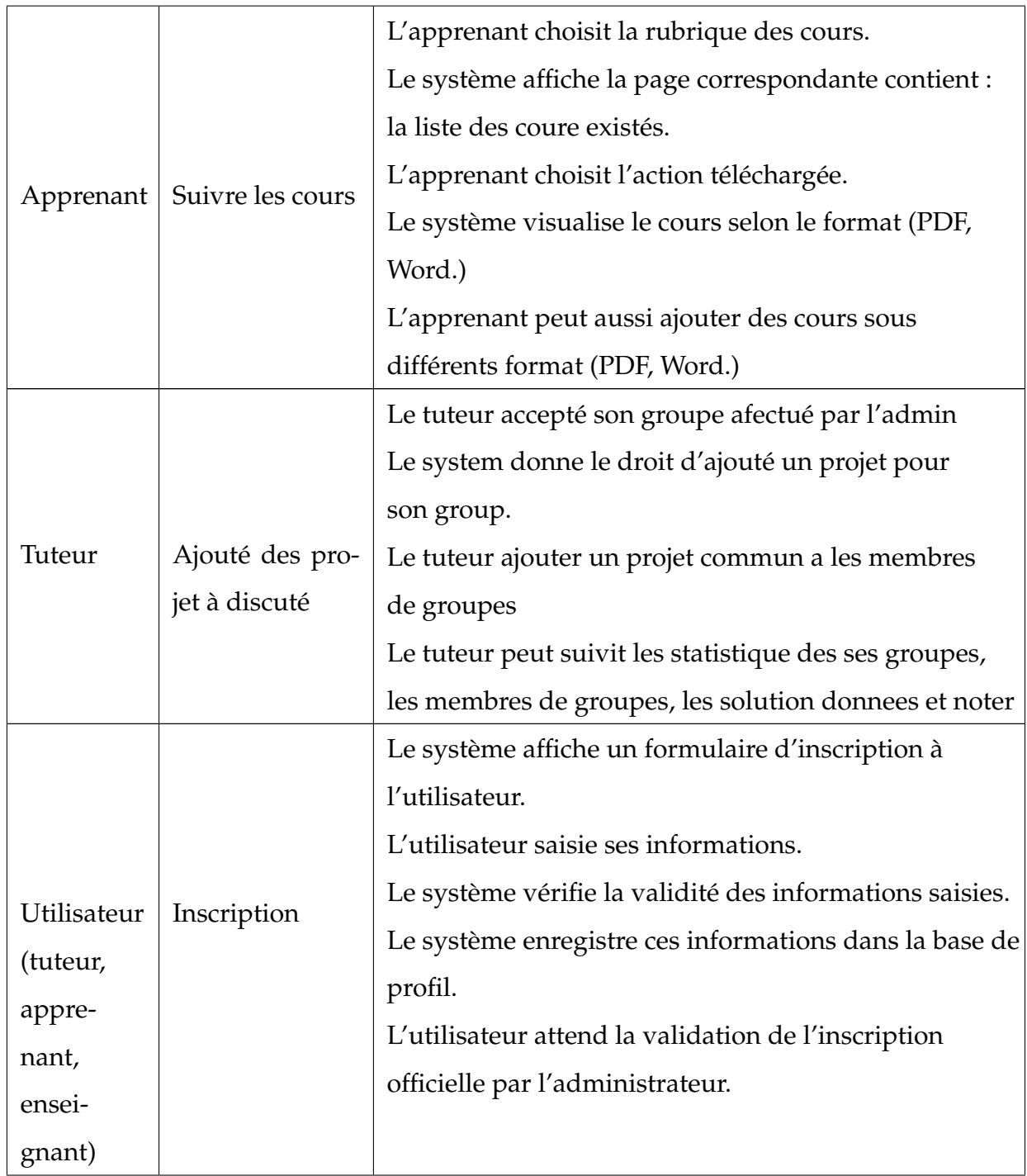

|               | L'utilisateur choisit la rubrique de collaboration (Chat, |
|---------------|-----------------------------------------------------------|
|               | forum, messagerie, ).                                     |
| Collaboration | Le système affiche la page correspondante : Forum,        |
|               | Chat apprenant/son groupe, Chat apprenant/                |
|               | enseignant ou tuteur ou enseignant/tuteur.                |
|               | L'utilisateur choisit l'outil de communication.           |

TABLE 2.1 – Les actions de chaque acteur du système

### **2.3.4 Le dictionnaire des données**

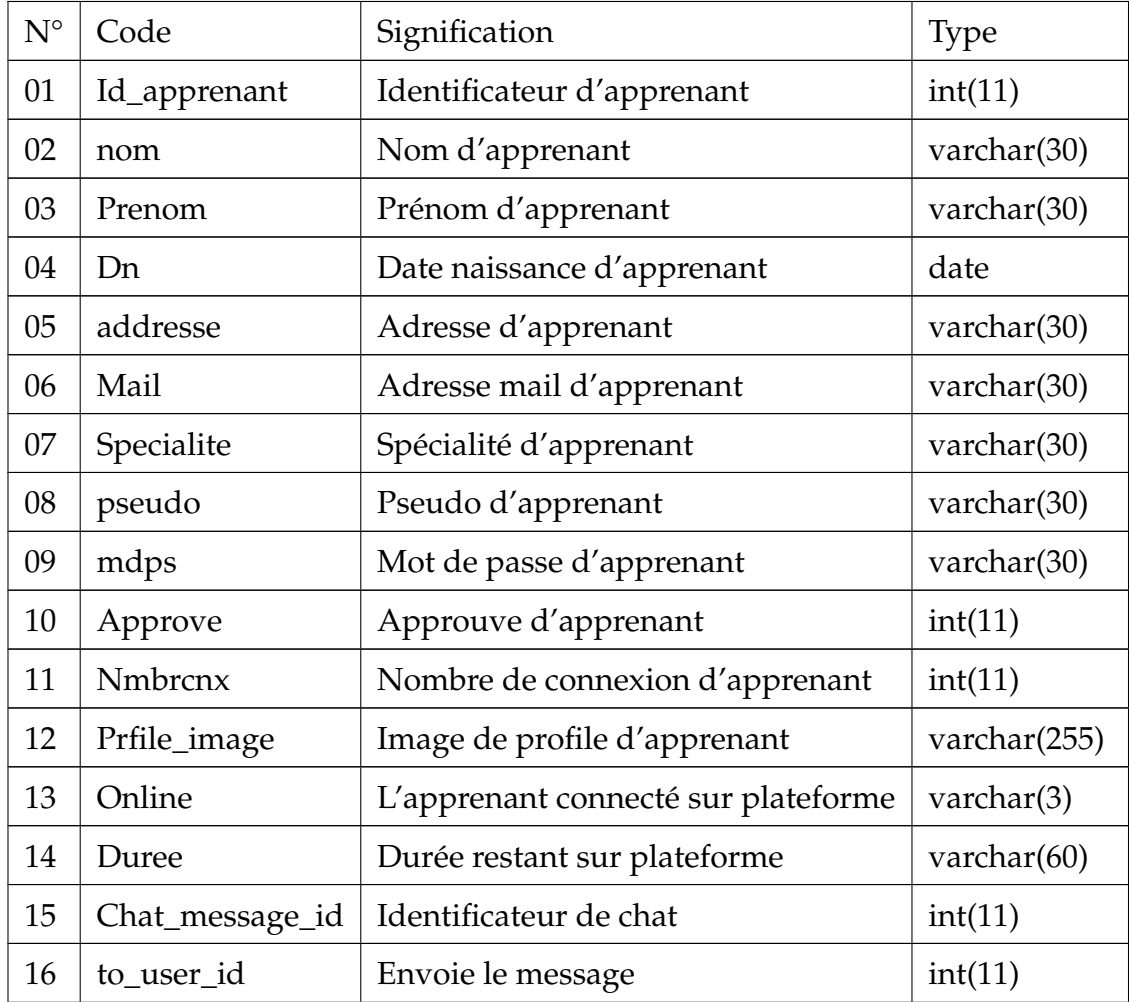

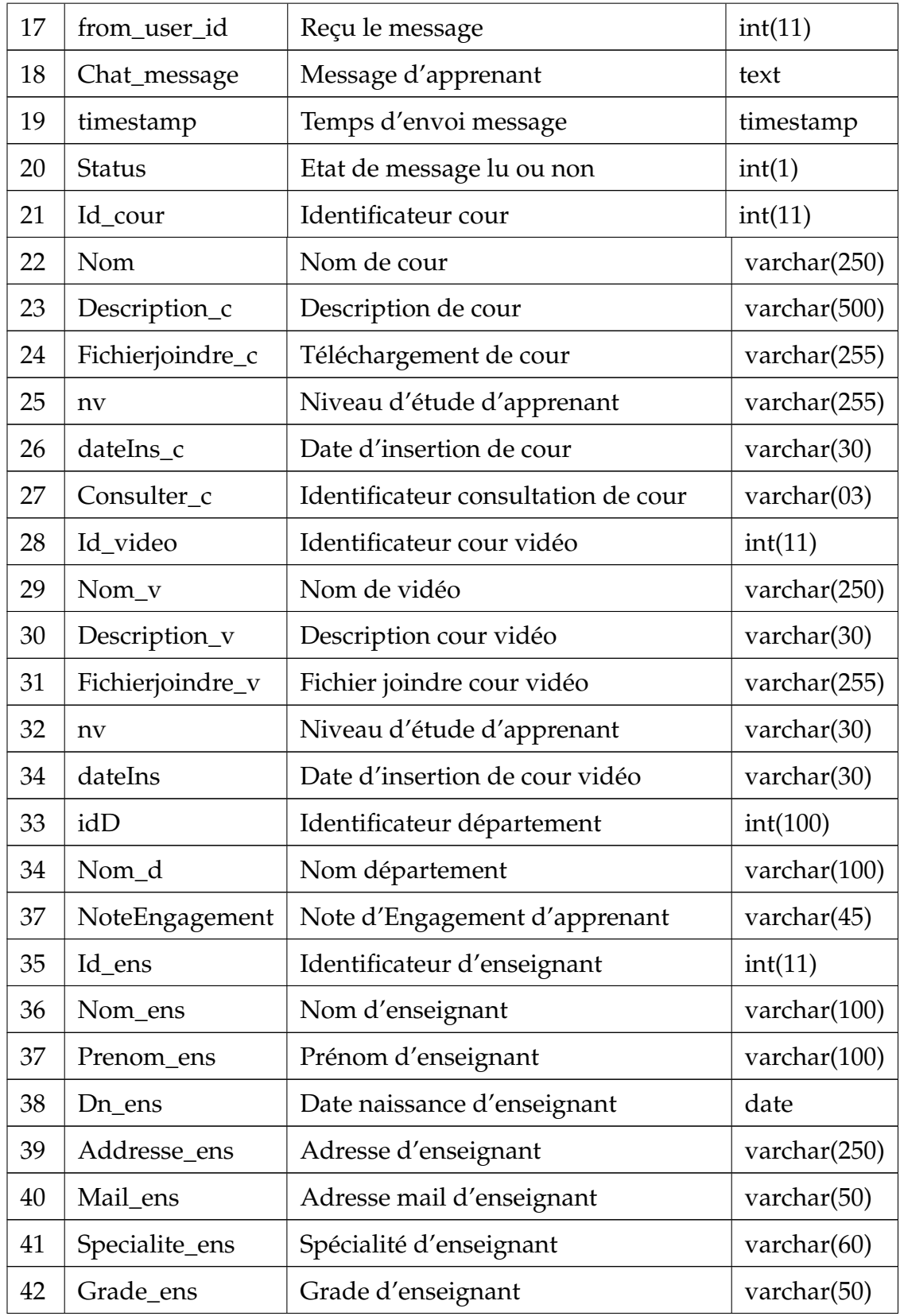

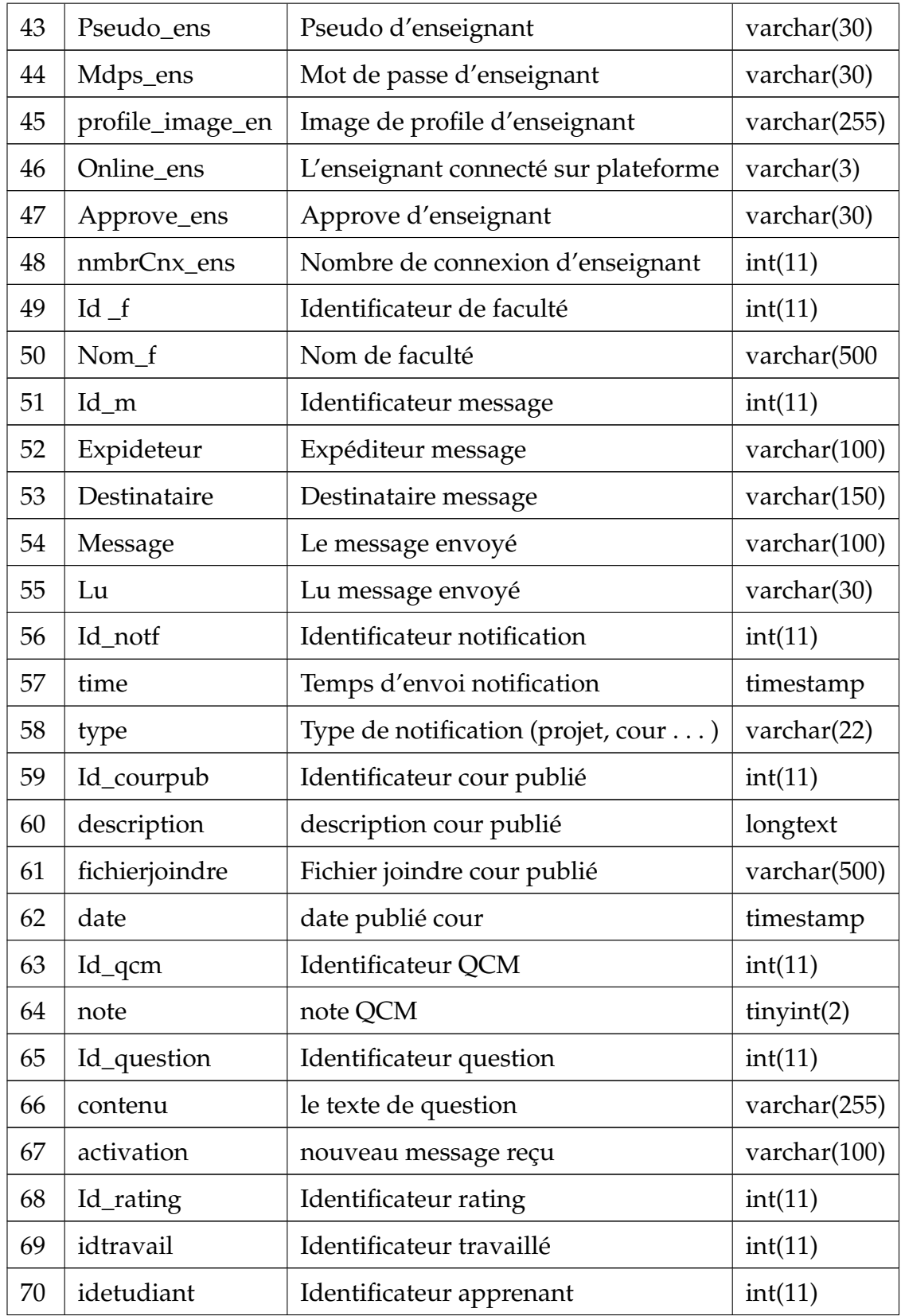

| 71 | rating                | note de tache                       | int(11)             |
|----|-----------------------|-------------------------------------|---------------------|
| 72 | Id_reponse            | Identificateur réponse              | int(11)             |
| 73 | contenu               | Texte envoyé                        | varchar(255)        |
| 74 | Consulter_t           | Identificateur Consulter tache      | $\text{varchar}(3)$ |
| 75 | Id_travail            | Identificateur travaillé            | int(11)             |
| 76 | Pdf_travail           | le travaillé proposé par enseignant | varchar(255)        |
| 77 | Note_travail          | note de travaillé de projet         | int(11)             |
| 77 | <b>TauxAvancement</b> | Taux d'avancement les tache         | varchar(30)         |
| 79 | Etat_travail          | Etat d'avancement le projet         | int(11)             |
| 80 | IDProjet              | Identificateur de projet            | varchar(30)         |
| 81 | nom                   | Nom de projet                       | varchar(255)        |
| 82 | pdf                   | Fichier de projet                   | varchar(233)        |
| 83 | e1                    | Etudiant 1 participant sur projet   | int(11)             |
| 84 | e2                    | Etudiant 2 participant sur projet   | int(11)             |
| 85 | e <sub>3</sub>        | Etudiant 3 participant sur projet   | int(11)             |
| 86 | e4                    | Etudiant 4 participant sur projet   | int(11)             |
| 87 | e <sub>5</sub>        | Etudiant 5 participant sur projet   | int(11)             |
| 88 | t1                    | Tache 1                             | varchar(255)        |
| 89 | t2                    | Tache 2                             | varchar(255)        |
| 90 | t3                    | Tache 3                             | varchar(255)        |
| 91 | t4                    | Tache 4                             | varchar(255)        |
| 92 | t5                    | Tache 5                             | varchar(255)        |
| 93 | messageTrace          | messageTrace de l'apprenant         | float $(9)$         |
| 94 | evaluationTrace       | evaluation Trace de l'apprenant     | float $(9)$         |
| 95 | reactionTrace         | reaction Trace de l'apprenant       | float $(9)$         |
| 96 | score                 | tout les traces sur 3               | float $(9)$         |

TABLE 2.2 – Le dictionnaire des données

# **2.4 Diagramme de cas d'utilisation**

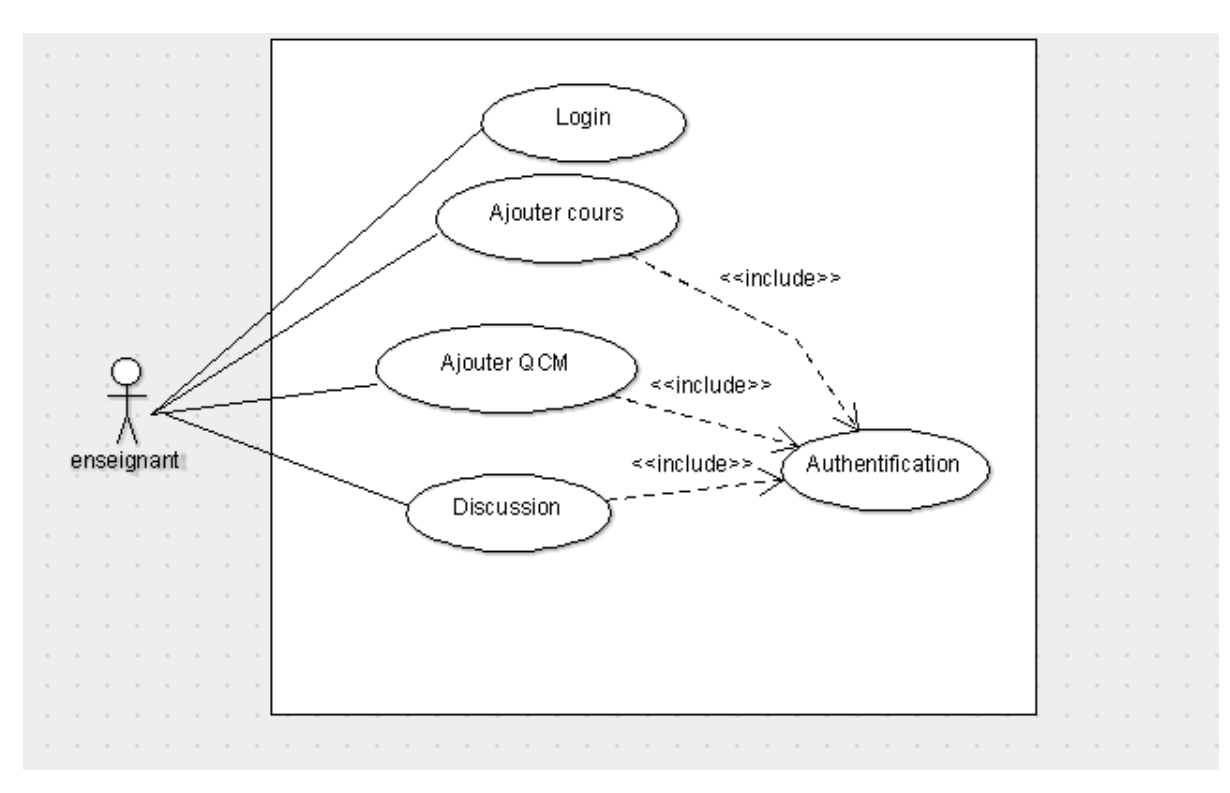

## **2.4.1 cas d'utilisation pour l'enseignant**

FIGURE 2.3 – diagramme de cas d'utilisation pour l'enseignant

# **2.4.2 cas d'utilisation pour Tuteur**

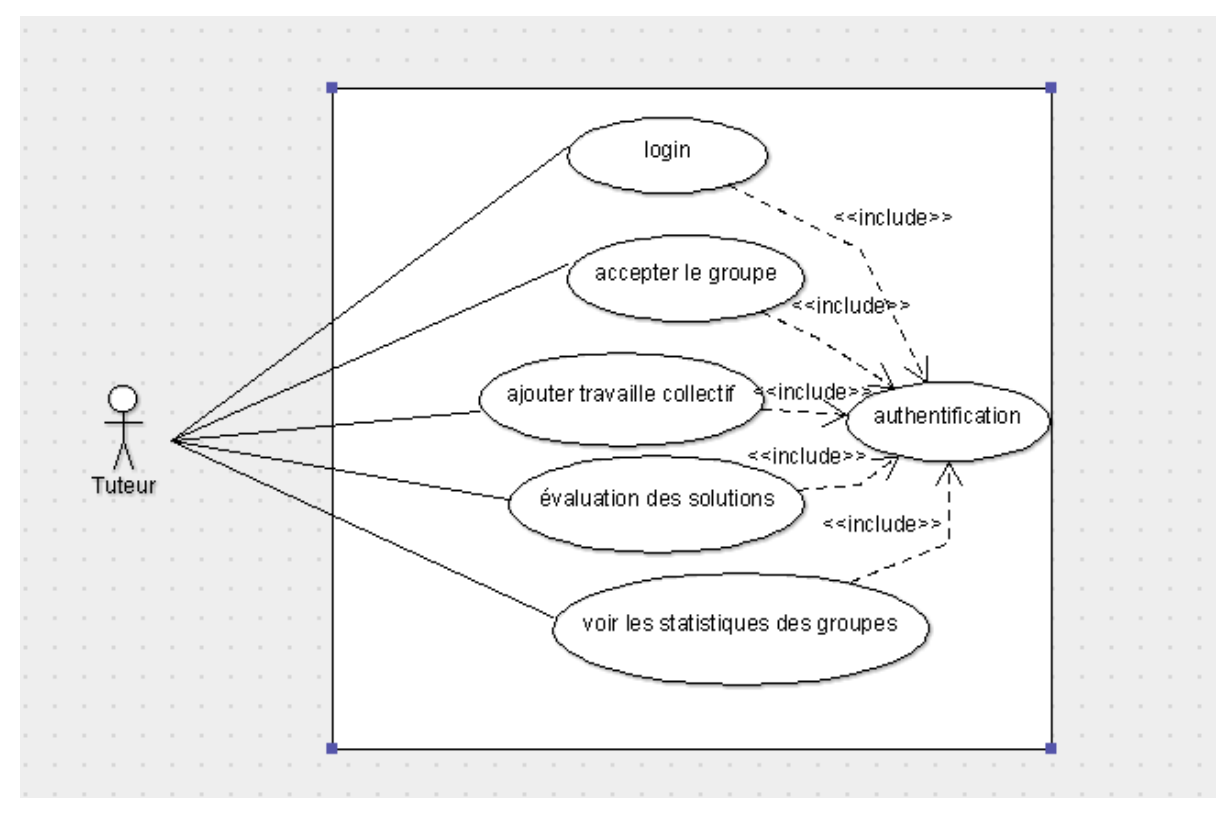

FIGURE 2.4 – diagramme de cas d'utilisation pour Tuteur

# **2.4.3 cas d'utilisation pour Admin**

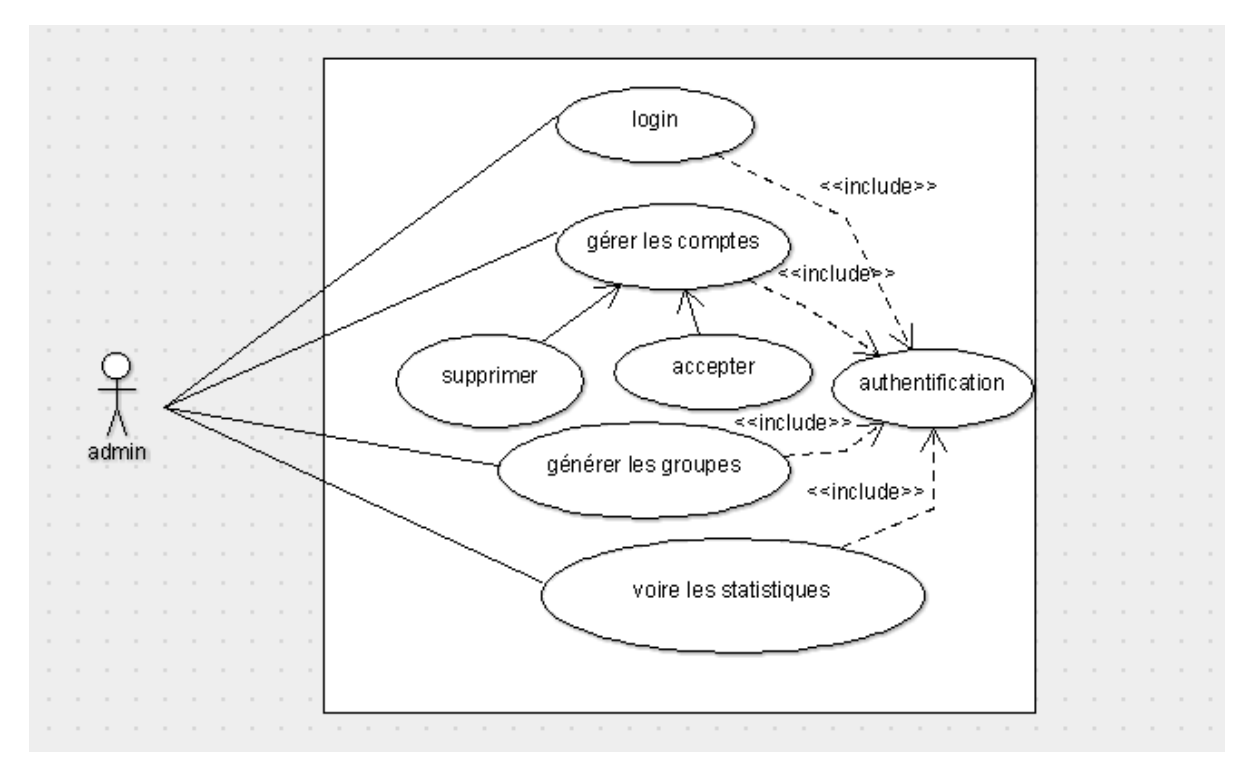

FIGURE 2.5 – diagramme de cas d'utilisation pour Admin

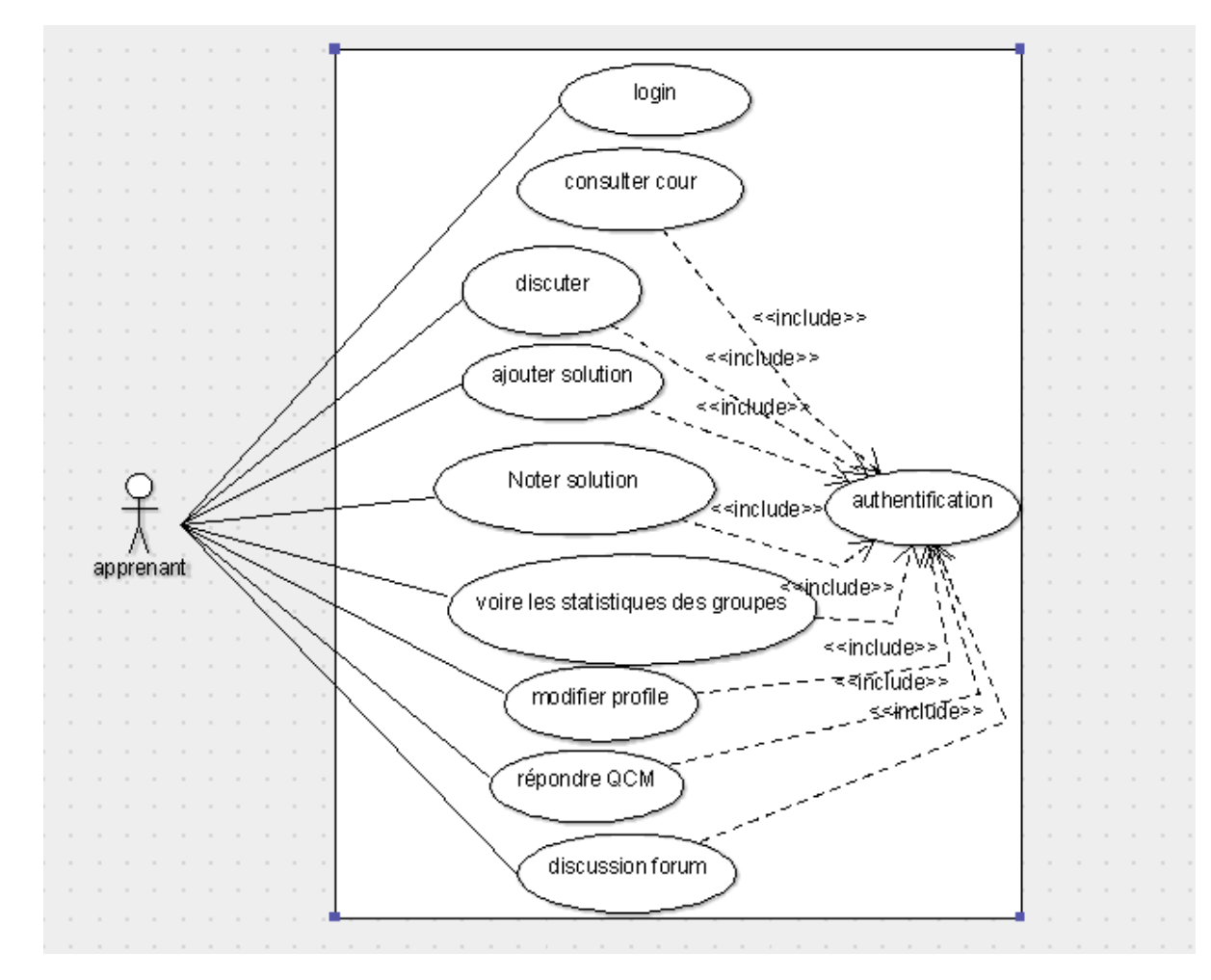

# **2.4.4 cas d'utilisation pour l'apprenant**

FIGURE 2.6 – diagramme de cas d'utilisation pour l'apprenant

# **2.5 Diagramme de classe**

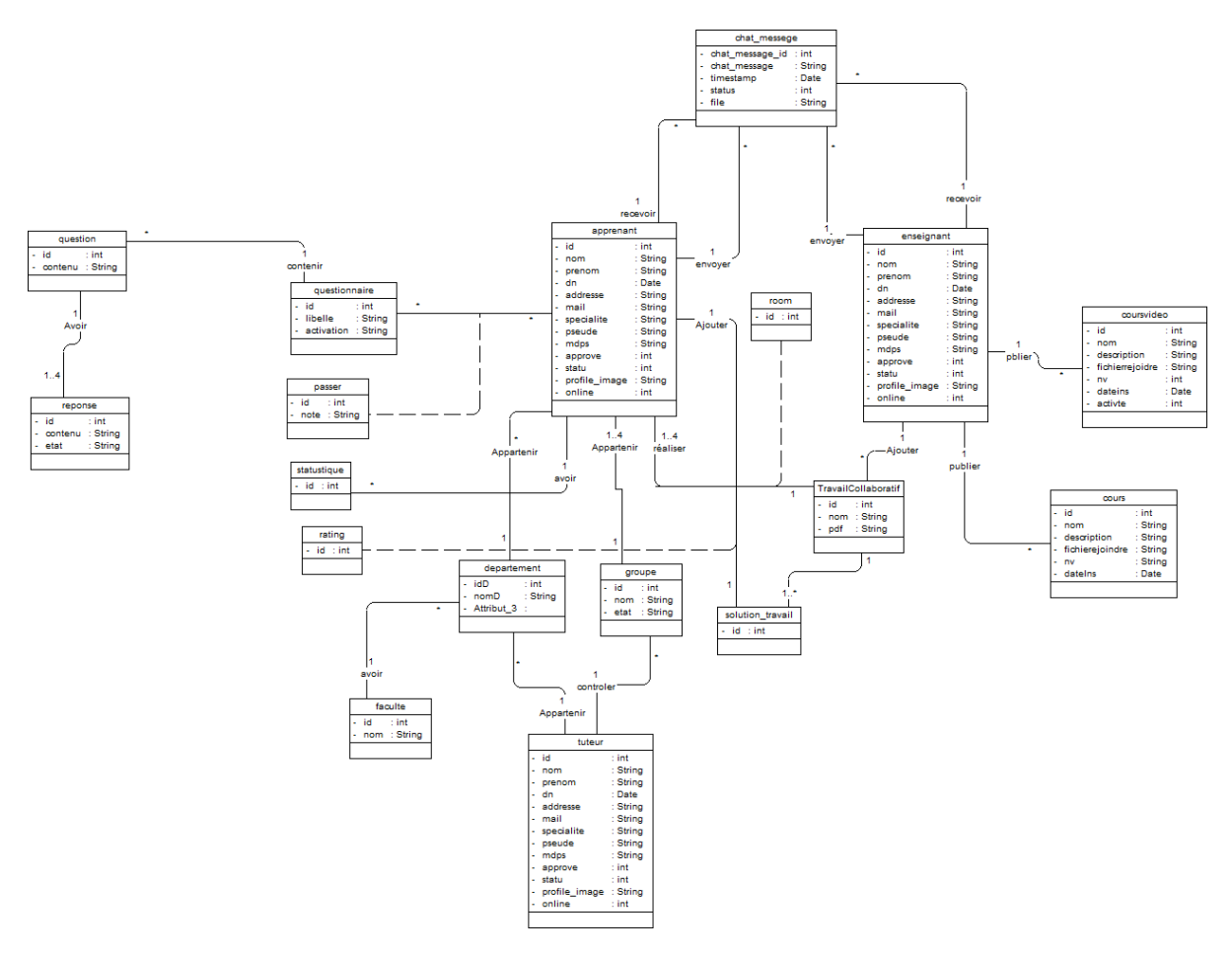

FIGURE 2.7 – Diagramme de classe

## **2.6 Diagramme de séquence**

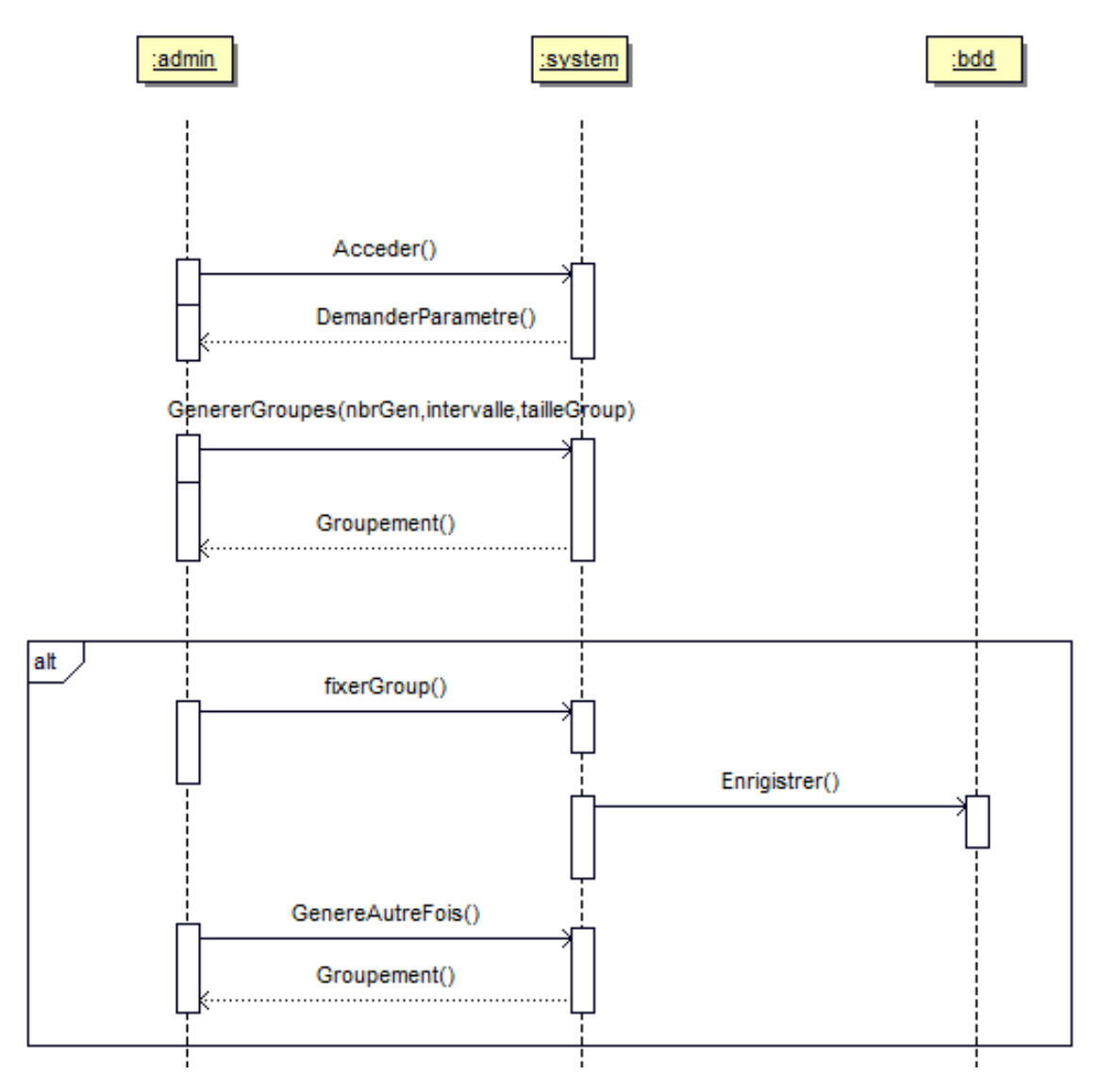

FIGURE 2.8 – diagramme de séquence pour le cas de regroupeme

# **2.7 Conclusion**

L'étape de développement nécessite de bien terminer l'étape d'analyse et d'aborder la plupart des problèmes que l'on peut rencontrer lors de la programmation. Dans

ce chapitre, nous avons passé en revue tout ce qui concerne la méthodologie sur laquelle nous nous sommes appuyés pour connaître la valeur intellectuelle de l'apprenant dans le but de le préparer à le mettre dans un groupe approprié pour l'aider à se développer. Nous étions également inspirés par l'uml pour dessiner des différents schémas qui nous ont aidés à connaître le rôle de chaque membre dans notre site.

# CHAPITRE 3

# IMPLÉMENTATION DU SYSTÈME :

### **3.1 Introduction**

Dans ce chapitre, nous présenterons l'implémentation du système, en commençant par la description de l'outil de développement, suivie de la présentation de l'interface système fourni.

# **3.2 Environnement de développement**

#### **3.2.1 PHP**

Le PHP, pour Hypertext Preprocessor, désigne un langage informatique, ou un langage de script, utilisé principalement pour la conception de sites web dynamiques. Il s'agit d'un langage de programmation sous licence libre qui peut donc être utilisé par n'importe qui de façon totalement gratuite. Créé au début des années 1990 par le Canadien et Groenlandais Rasmus Lerdorf, le langage PHP est souvent associé au serveur de base de données MySQL et au serveur Apache. Avec le système d'exploitation Linux, il fait partie intégrante de la suite de logiciels libres LAMP Sur un plan technique, le PHP s'utilise la plupart du temps côté serveur. Il génère du code HTML,

CSS ou encore XHTML, des données (en PNG, JPG, etc.) ou encore des fichiers PDF. Il fait, depuis de nombreuses années, l'objet d'un développement spécifique et jouit aujourd'hui une bonne réputation en matière de fiabilité et de performances.[\[1\]](#page-69-0)

#### **3.2.2 HTML**

L'HyperText Markup Language, HTML, désigne un type de langage informatique descriptif. Il s'agit plus précisément d'un format de données utilisé dans l'univers d'Internet pour la mise en forme des pages Web. Il permet, entre autres, d'écrire de l'hypertexte, mais aussi d'introduire des ressources multimédias dans un contenu. Développé par le W3C (World Wide Web Consortium) et le WHATWG (Web Hypertext Application Technology Working Group), le format ou langage HTML est apparu dans les années 1990. Il a progressivement subi des modifications et propose depuis 2014 une version HTML5 plus aboutie. L'HTML est ce qui permet à un créateur de sites Web de gérer la manière dont le contenu de ses pages Web va s'afficher sur un écran, via le navigateur. Il repose sur un système de balises permettant de titrer, soustitrer, mettre en gras, etc., du texte et d'introduire des éléments interactifs comme des images, des liens, des vidéos... L'HTML est plus facilement compris des robots de crawl des moteurs de recherche que le language JavaScript, aussi utilisé pour rendre les pages plus interactives. [\[15\]](#page-70-0)

#### **3.2.3 CSS**

Le CSS pour Cascading Style Sheets, est un langage informatique utilisé sur Internet pour la mise en forme de fichiers et de pages HTML. On le traduit en français par feuilles de style en cascade. Apparu dans les années 1990, le CSS se présente comme une alternative à la mise en forme via des balises, notamment HTML. Un peu plus complexe à maîtriser, il permet un gain de temps considérable dans la mise en forme d'une page web par rapport à ces balises. Grâce au CSS, vous pouvez en effet appliquer des règles de mise en forme (titrage, alignement, polices, couleurs, bordures, etc.) à plusieurs documents simultanément. Sur le plan de la conception d'une page Web, le CSS permet par ailleurs de séparer la présentation d'une page HTML et sa structure. Ses standards sont définis par le World Wide Web Consortium (W3C).[\[26\]](#page-71-0)

#### **3.2.4 JavaScript**

JavaScript désigne un langage de développement informatique, et plus précisément un langage de script orienté objet. On le retrouve principalement dans les pages Internet. Il permet, entre autres, d'introduire sur une page web ou HTML des petites animations ou des effets. Créé en 1995 par Brendan Eich, en même temps que la technologie Java, le langage JavaScript se distingue des langages serveurs par le fait que l'exécution des tâches est opérée par le navigateur lui-même, sur l'ordinateur de l'utilisateur, et non sur le serveur web. Il s'active donc généralement sur le poste client plutôt que côté serveur. [\[14\]](#page-70-1)

#### **3.2.5 JQuery**

Jquery, ou jQuery, est une bibliothèque JavaScript gratuite, libre et multiplateforme. Compatible avec l'ensemble des navigateurs Web (Internet Explorer, Safari, Chrome, Firefox, etc.), elle a été conçue et développée en 2006 pour faciliter l'écriture de scripts. Il s'agit du framework JavaScript le plus connu et le plus utilisé. Il permet d'agir sur les codes HTML, CSS, JavaScript et AJAX et s'exécute essentiellement côté client. [\[31\]](#page-72-0)

#### **3.2.6 Ajax**

Le terme AJAX désigne une technologie qui s'est popularisée dans le domaine de la création de sites internet. Elle est principalement utilisée pour apporter de l'interactivité au sein des pages d'un site web tout en économisant les ressources serveur. En effet, AJAX permet de communiquer avec le serveur à l'aide de code Javascript en arrière-plan pendant que la page est affichée à l'écran. Ainsi le contenu de la page peut

être modifié sans qu'il soit nécessaire de faire transiter et afficher la page en entier. Elle est particulièrement utilisée pour la mise à jour des formulaires et des paniers sur la plupart des sites web. C'est une technologie asynchrone : le code de la page continue de s'exécuter pendant que l'appel vers le serveur est effectué. Il faut garder à l'esprit cette information quand on utilise AJAX. La mise en place de communication en AJAX utilise exclusivement le JavaScript. Les langages de mise en forme comme XML ou JSON peuvent également être utilisés pour formater les données. Pour changer l'affichage, les codes HTML et CSS de la page sont modifiés. L'inconvénient majeur de l'AJAX est situé dans le domaine du référencement. En effet, les pages modifiées par le code ne sont pas indexées par les robots des moteurs de recherche. Google a donné cependant des recommandations pour indexer du contenu chargé en AJAX mais elles nécessitent des modifications sur les sites internet.[\[16\]](#page-70-2)s

#### **3.2.7 Bootstrap**

Bootstrap est un framework développé par l'équipe du réseau social Twitter. Proposé en open source (sous licence MIT), ce framework utilisant les langages HTML, CSS et JavaScript fournit aux développeurs des outils pour créer un site facilement. Ce framework est pensé pour développer des sites avec un design responsive, qui s'adapte à tout type d'écran, et en priorité pour les smartphones. Il fournit des outils avec des styles déjà en place pour des typographies, des boutons, des interfaces de navigation et bien d'autres encore. On appelle ce type de framework un "Front-End Framework".[\[17\]](#page-70-3)

#### **3.2.8 MySql**

MySQL est un serveur de bases de données relationnelles Open Source. Un serveur de bases de données stocke les données dans des tables séparées plutôt que de tout rassembler dans une seule table. Cela améliore la rapidité et la souplesse de l'ensemble. Les tables sont reliées par des relations définies, qui rendent possible la combinaison de données entre plusieurs tables durant une requête. Le SQL dans "MySQL" signifie "Structured Query Language" : le langage standard pour les traitements de bases de données.[\[6\]](#page-69-1)

#### **3.2.9 Charts.js**

C'est probablement la librairie graphique de référence lorsqu'on veut réaliser de la visualisation de données sur un site web ou sur une application HTML5. La bibliothèque JavaScript Charts v3 comporte en effet plus de soixante composants de tous types pour représenter des données. Tous les composants de visualisation classiques sont à l'appel en 2D, en 3D, dynamiques, de même de nombreux cadrons et compteurs de tous types pour représenter une valeur de manière originale et dynamique. A noter que les composants ont un aspect graphique soigné et sont animés. De quoi rendre la lecture des chiffres moins aride. Un niveau de finition qui explique sans nul doute un portefeuille de clients prestigieux, avec notamment beaucoup de grandes banques. En parallèle à JavaScript Charts, amCharts commercialise des composants dédiés aux données boursières (JavaScript Stock Chart), et pour la cartographie l'outil Interactive JavaScript Maps.[\[10\]](#page-70-4)

### **3.3 Les interfaces graphiques**

Notre page d'accueil est conçue avec une interface simple et facile à utiliser qui offre à l'utilisateur deux options pour se connecter ou créer un compte sur le site [3.1](#page-61-0)

<span id="page-61-0"></span>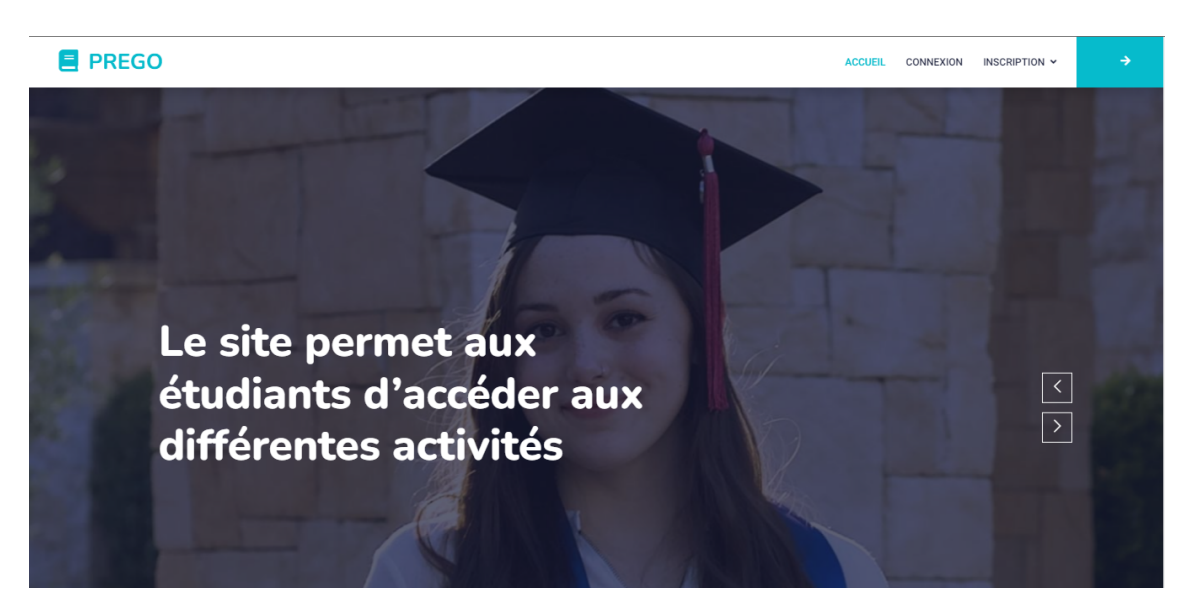

FIGURE 3.1 – accueil

La page d'inscription est généralement la même, que ce soit pour l'enseignant ou l'apprenant, et permet à ceux qui n'ont pas de compte de le créer et d'attendre le processus d'acceptation de l'admin [3.2](#page-61-1)

<span id="page-61-1"></span>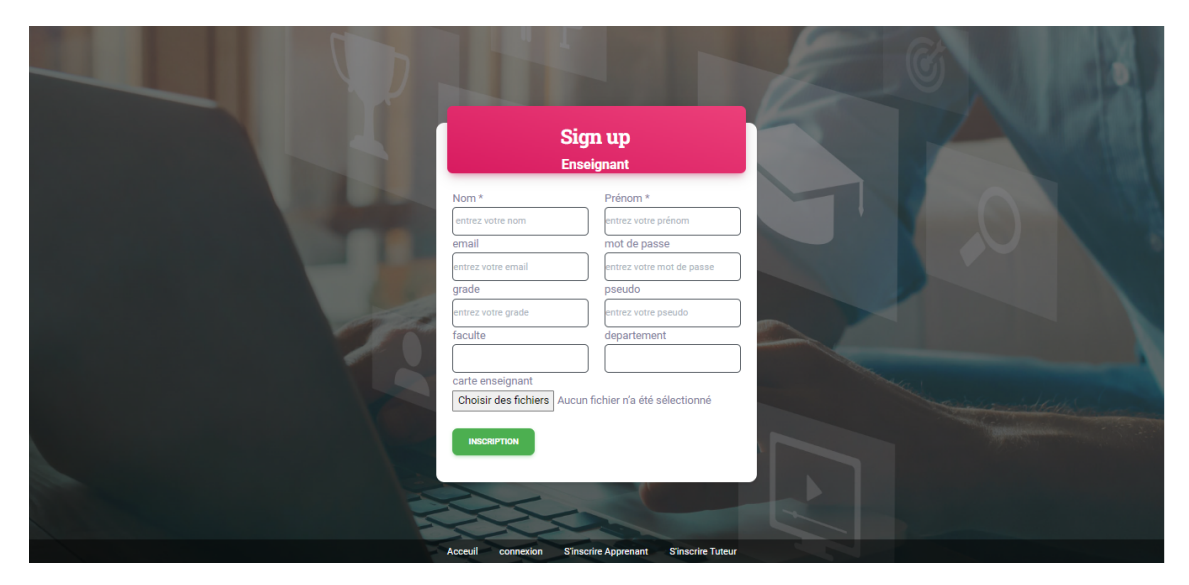

FIGURE 3.2 – inscription

La page de connexion permet à l'abonné sur notre site, dont l'inscription sur le site a été acceptée par les administrateurs, de se connecter à son compte par email et mot de passe. [3.3](#page-62-0)

<span id="page-62-0"></span>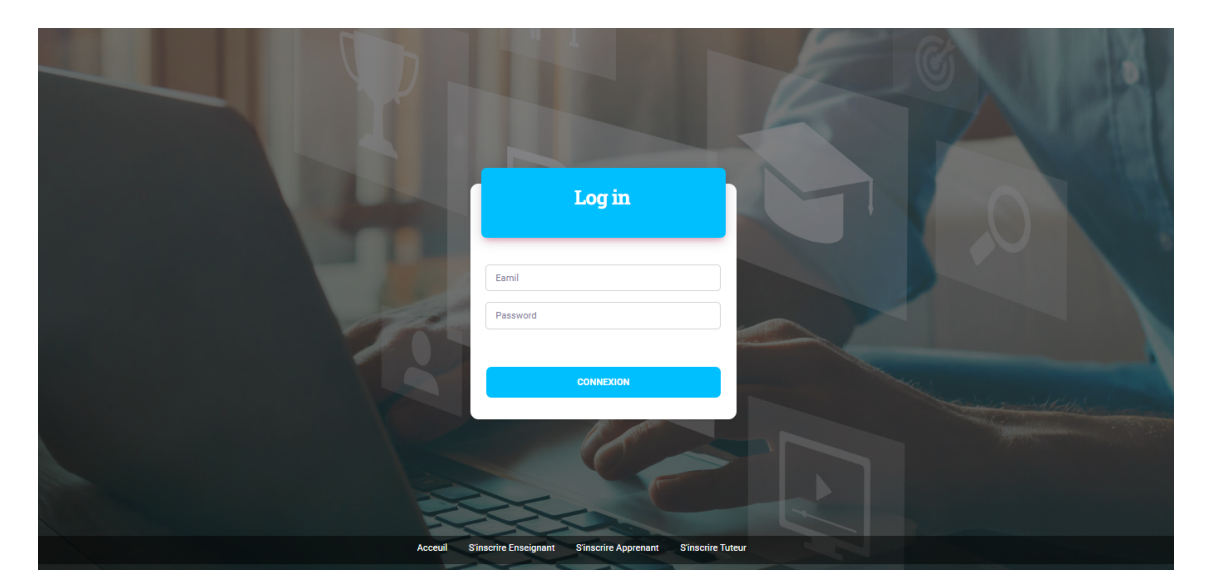

FIGURE 3.3 – connexion

La page de discussion de groupe permet aux membres du groupe conjoint de communiquer entre eux pour discuter de solutions pour le projet et encourager le travail d'équipe en plus de nous faire valoriser les membres actifs. [3.4](#page-62-1)

<span id="page-62-1"></span>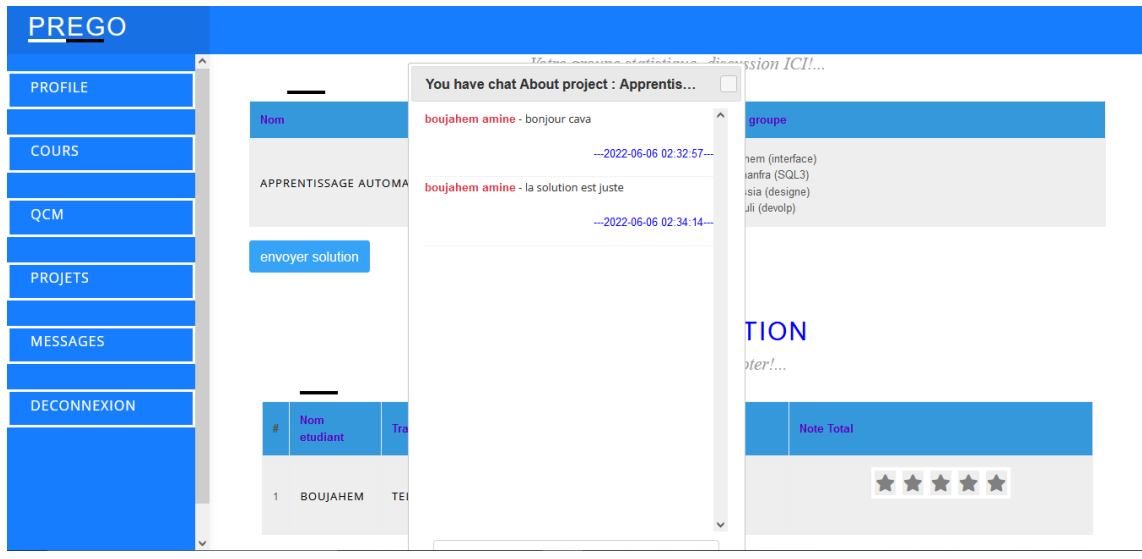

FIGURE 3.4 – chat

La page de gestion des abonnés de la plateforme, professeurs, tuteur et apprenants Cet espace permet à l'administrateur d'accepter les inscrits et de consulter les statistiques des apprenants. [3.5](#page-63-0)

<span id="page-63-0"></span>

| Aprenants | Enseignants         | Tuteur  |                          |                       |                                       |
|-----------|---------------------|---------|--------------------------|-----------------------|---------------------------------------|
|           | Liste des aprenants |         |                          |                       |                                       |
| #ID       | nom                 | prenom  | Email                    | <b>Carte Etudiant</b> | Controle                              |
| 36        | laraba              | akrem   | laraba@gmail.com         | Afficher              | accepter<br>statistiques<br>supprimer |
| 35        | atti                | salah   | atti@gmail.com           | Afficher              | supprimer<br>statistiques<br>accepter |
| 34        | founas              | baha    | founas@gmail.com         | Afficher              | statistiques<br>accepter<br>supprimer |
| 33        | zamitti             | zaim    | zamitti@gmail.xn--co-pka | Afficher              | supprimer<br>statistiques<br>accepter |
| 32        | hamlaoui            | amine   | hamlaoui@gmail.com       | Afficher              | statistiques<br>supprimer<br>accepter |
| 31        | rouaissia           | mohamed | rouaissia@gmail.com      | Afficher              | statistiques<br>supprimer<br>accepter |
| 30        | mezriche            | hocine  | mezriche@gmail.com       | Afficher              | statistiques<br>accepter<br>supprimer |
| 29        | mezriche            | mohamed | mezriche@gmail.com       | Afficher              | statistiques<br>supprimer<br>accepter |
| 28        | zeghdoudi           | charaf  | zeghdoudi@gmail.com      | Afficher              | accepter<br>statistiques<br>supprimer |
| 27        | madi                | amin    | madi@gmail.com           | Afficher              | supprimer<br>statistiques<br>accepter |

FIGURE 3.5 – Gestion des membres

La page projet permet à l'apprenant de voir les solutions de ses pairs, de les évaluer, de publier ses solutions et d'accéder au chat de groupe. [3.6](#page-63-1)

<span id="page-63-1"></span>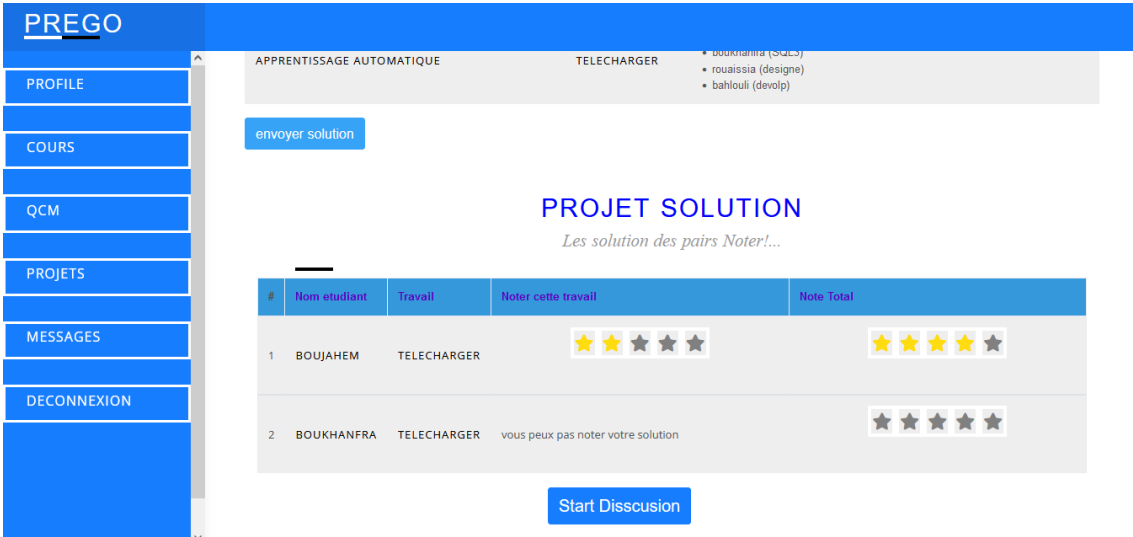

FIGURE 3.6 – évaluation des solutions

Cette page permet à l'apprenant de voir ses statistiques privées et ses statistiques générales de groupe. [3.7](#page-64-0)

<span id="page-64-0"></span>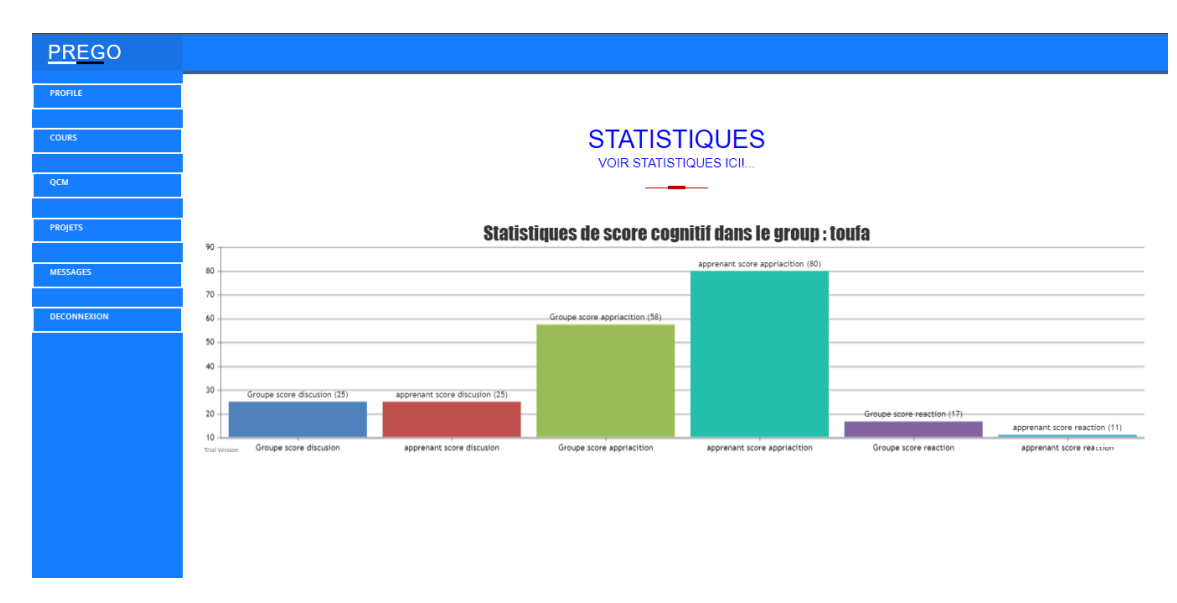

FIGURE 3.7 – Statistique apprenant

Sur cette page nous observons des groupes d'apprenants au début du site sans l'aide de l'algorithme génétique pour les classer dans Des groupes au hasard. [3.8](#page-64-1)

<span id="page-64-1"></span>

| PREGO              |                         |         |                                        |                |                   |
|--------------------|-------------------------|---------|----------------------------------------|----------------|-------------------|
| <b>ACCUEIL</b>     |                         | Nom     | le group                               | Etat           |                   |
| PROFILE            |                         |         |                                        | Ξ              | Ajouter projet    |
| <b>SUJET</b>       | $1 -$                   | groupe1 | zaghdoudi ouartssi hssainia hamici     | $\blacksquare$ | Projets de groups |
| <b>PROJETS</b>     |                         |         |                                        |                | Ajouter projet    |
| <b>MESSAGES</b>    | $\overline{2}$          | groupe2 | boujahem boukhanfra rouaissia bahlouli | $\blacksquare$ | Projets de groups |
| <b>DECONNEXION</b> |                         |         |                                        | $\blacksquare$ |                   |
|                    | $\overline{\mathbf{3}}$ | groupe3 | touaimia ahmed rahdou hamlaoui         | $\blacksquare$ | Ajouter projet    |
|                    |                         |         |                                        | $\blacksquare$ | Projets de groups |
|                    | $\overline{4}$          | groupe4 | boudjaham bilal hamlaoui mezriche      | $\blacksquare$ | accepter          |
|                    |                         |         |                                        |                | Ajouter projet    |
|                    | 5.                      | groupe5 | hallaci mezriche laraba djbarnia       | 亘              | Projets de groups |
|                    |                         |         |                                        | $\blacksquare$ |                   |
|                    | к                       | groupe6 | ziyaya koli touahri founas             | $\blacksquare$ | accepter          |

FIGURE 3.8 – Liste des groupes de tuteur

Nous avons choisi trois groupes et proposé à chacun un projet pour suivre leur développement et l'engagement de chaque apprenant dans le travail de groupe. Nous calculons les scores respectifs de chacun via la formule mentionnée au chapitre deux.

On remarque que les élèves du groupe 8 ont tous fait un travail, mais leurs scores varient.

Dans le groupe 9, il y a un étudiant qui n'a soumis aucun travail. Dans le groupe 12, seuls les apprenants développent et discutent des solutions de projet.

Après ce travail nous avons testé notre algorithme génétique pour créer des groupes de 4 personnes.

On remarque qu'il y a deux groupes homogènes en termes de score. [3.9](#page-65-0)

<span id="page-65-0"></span>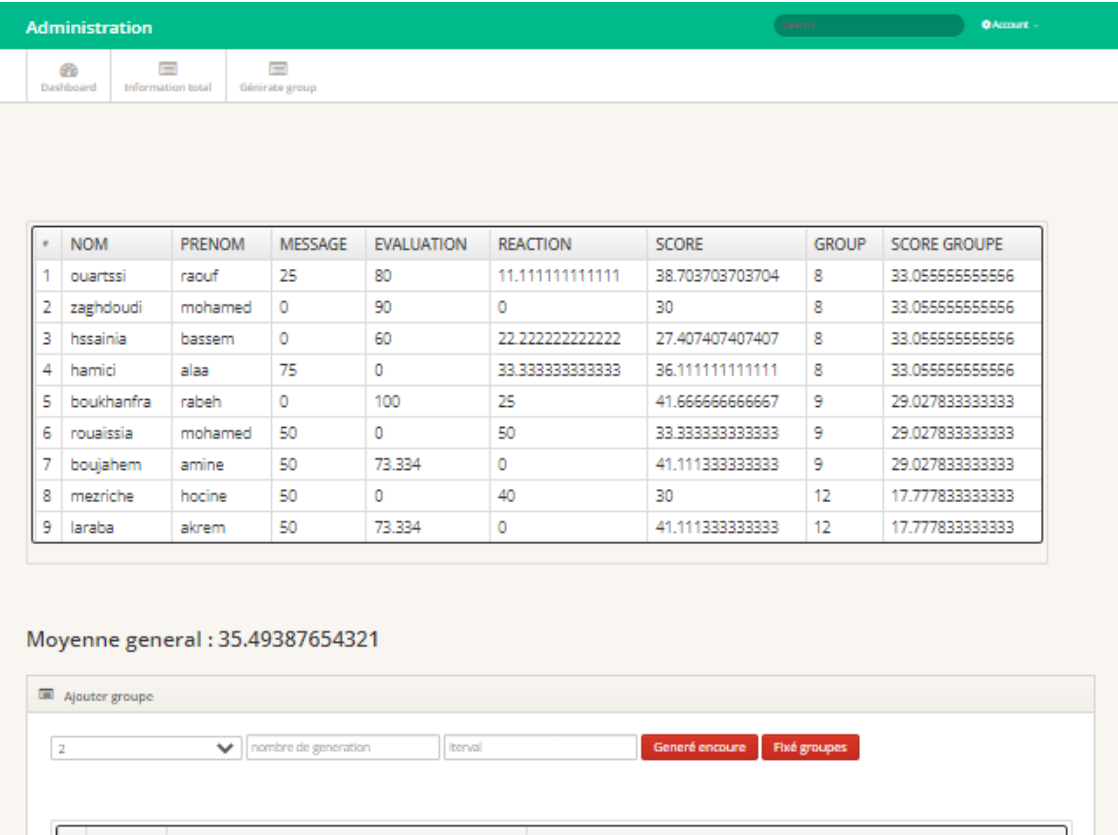

|   | <b>SCORE</b> | LE GROUP                                | <b>ACTION</b>                          |
|---|--------------|-----------------------------------------|----------------------------------------|
|   | 43.7732      | mezriche ouartssi laraba hssainia       | v affectuer<br>nom group               |
|   | 44.7686      | boukhanfra zaghdoudi rouaissia boujahem | $\checkmark$<br>affectuer<br>nom group |
| ٦ | 36.1111      | hamici                                  | v affectuer<br>nom group               |

FIGURE 3.9 – Génération des groupes avec 4 apprenants

Nous avons à nouveau testé l'algorithme spécifiquement avec les apprenants de chaque groupe puis avec 3 apprenants. La figure [3.10](#page-66-0) suivant représent les résultats obtenus et la convergence obtenue entre les groupes.

<span id="page-66-0"></span>

|    | Ajouter groupe |                                      |                                                  |
|----|----------------|--------------------------------------|--------------------------------------------------|
| -2 |                | nombre de generation<br>$\checkmark$ | <b>Fixé groupes</b><br>Generé encoure<br>Iterval |
|    | <b>SCORE</b>   | LE GROUP                             | <b>ACTION</b>                                    |
|    | 46.852         | rouaissia boujahem hssainia          | affectuer<br>▿∥<br>nom group                     |
| n  | 46.3169        | boukhanfra mezriche hamici           | affectuer<br>▿∥<br>nom group                     |
| 3  | 36.605         | ouartssi zaghdoudi laraba            | affectuer<br>∼∥<br>nom group                     |

FIGURE 3.10 – Génération des groupes avec 3 apprenants

Lorsqu'on divise les élèves en 2 apprenants dans chaque groupe, nous obtenons des résultats encourageants.Tous les groupes sont homogènes et ont des scores supérieurs à la moyenne. [3.11](#page-66-1)

<span id="page-66-1"></span>

|   |              | nombre de generation | Iterval       | Generé encoure<br><b>Fixé groupes</b> |
|---|--------------|----------------------|---------------|---------------------------------------|
|   |              |                      |               |                                       |
|   | <b>SCORE</b> | LE GROUP             | <b>ACTION</b> |                                       |
| ٠ | 47.5         | zaghdoudi rouaissia  | nom group     | v affectuer                           |
| 2 | 51.8056      | hssainia boukhanfra  | nom group     | v affectuer                           |
| 3 | 57,9168      | hamici laraba        | nom group     | v affectuer                           |
| 4 | 59.8613      | ouartssi boujahem    | nom group     | v affectuer                           |
| 5 | 30           | mezriche             | nom group     | v affectuer                           |

FIGURE 3.11 – Génération des groupes avec 2 apprenants

### **3.4 Conclusion**

Dans ce chapitre, nous avons présenté le système développé avec des illustrations d'acteurs,mais notre objectif principal est de montrer les résultats des regroupements des apprenants.

les acteurs ont été développés avec des échantillons virtuels et espérons être testés avec de vrai étudiants pour valider les résultats.

# CONCLUSION GÉNÉRALE

## **3.5 Conclusion générale**

Dans cette étude, nous nous sommes concentrés sur la recherche d'un bon moyen d'améliorer l'agrégation des apprenants sur les plateformes éducatives. Un algorithme d'amélioration génétique régénérative a été utilisé pour fonctionner avec plusieurs variables comme le nombre d'apprenants dans chaque groupe de 2 à 4, les résultats obtenus sont très encourageants et les groupes obtenus sont homogènes en terme de score cognitif pour les élèves de chaque groupe. Nous avons rencontré plusieurs problèmes dans le processus d'incarnation du projet, tels que l'absence d'une base de données à expérimenter, et en raison de la longue période que nous avons passée pour parvenir à la sélection de l'algorithme, nous avons constaté que le temps n'était pas suffisant pour préparer et tester la plateforme et l'algorithme avant l'arrivée des examens des étudiants.

Nous visons dans un avenir proche à augmenter les facteurs que nous avons adoptés dans le calcul du score cognitif, en plus de tester l'algorithme sur plusieurs plateformes avec différents facteurs tels que la trace sociale et la trace comportementale en travail d'équipe. Nous visons également à rechercher et tester d'autres algorithmes bio-inspirés et à les comparer avec les nôtres.

### BIBLIOGRAPHIE

- <span id="page-69-0"></span>[1] Danial Kafi AHMAD et al. « An Experiment of Animation Development in Hypertext Preprocessor (PHP) and Hypertext Markup Language (HTML) ». In : *Int. J. Sci. Res. in Computer Science and Engineering Vol* 8.2 (2020).
- [2] Zhamri Che ANI et al. « A method for group formation using genetic algorithm ». In : *International Journal on Computer Science and Engineering* 2.9 (2010), p. 3060-3064.
- [3] Meriem BOUYZEM, Youssef AL MERIOUH et Omar MOUSTAKIM. « Le elearning à l'université Abdelmalek Essaâdi : une analyse descriptive du point de vue des enseignants ». In : *Revue Economie, Gestion et Société* 1.32 (2021).
- [4] Jane E BRINDLEY, Lisa M BLASCHKE et Christine WALTI. « Creating effective collaborative learning groups in an online environment ». In : *International Review of Research in Open and Distributed Learning* 10.3 (2009).
- [5] Putu Indah CIPTAYANI, Kadek Cahya DEWI et I Wayan Budi SENTANA. « Student grouping using adaptive genetic algorithm ». In : *2016 International Electronics Symposium (IES)*. IEEE. 2016, p. 375-379.
- <span id="page-69-1"></span>[6] Stéphane COMBAUDON. *MySQL 5.7 : administración y optimización*. Ediciones Eni, 2018.
- [7] Ricardo CONTRERAS, Pedro SALCEDO et al. « Genetic algorithms as a tool for structuring collaborative groups ». In : *Natural Computing* 16.2 (2017), p. 231.
- [8] Wilmax Marreiro CRUZ et Seiji ISOTANI. « Group formation algorithms in collaborative learning contexts : A systematic mapping of the literature ». In : *CYTED-RITOS International Workshop on Groupware*. Springer. 2014, p. 199-214.
- [9] David D CURTIS et Michael J LAWSON. « Exploring collaborative online learning ». In : *Journal of Asynchronous learning networks* 5.1 (2001), p. 21-34.
- <span id="page-70-4"></span>[10] Helder DA ROCHA. *Learn Chart. js : Create interactive visualizations for the web with chart. js 2*. Packt Publishing Ltd, 2019.
- [11] *E-learning*. [Online ; accessed 2022-06-02].
- [12] Emanuel FALKENAUER. « The grouping genetic algorithms : widening the scope of the GA's ». In : *JORBEL-Belgian Journal of Operations Research, Statistics, and Computer Science* 33.1-2 (1993), p. 79-102.
- [13] Richard M FELDER, Rebecca BRENT et al. « Effective strategies for cooperative learning ». In : *Journal of Cooperation & Collaboration in College Teaching* 10.2 (2001), p. 69-75.
- <span id="page-70-1"></span>[14] David FLANAGAN et Pasi MATILAINEN. *JavaScript*. Anaya Multimedia, 2007.
- <span id="page-70-0"></span>[15] Apoorva GANAPATHY et al. « HTML Content and Cascading Tree Sheets : Overview of Improving Web Content Visualization ». In : *Turkish Online Journal of Qualitative Inquiry* 12.3 (2021), p. 2428-2438.
- <span id="page-70-2"></span>[16] Jesse James GARRETT et al. « Ajax : A new approach to web applications ». In : (2005).
- <span id="page-70-3"></span>[17] Tim HESTERBERG. « Bootstrap ». In : *Wiley Interdisciplinary Reviews : Computational Statistics* 3.6 (2011), p. 497-526.
- [18] *INFOpedia VADER Sentiment Analysis*. [Online ; accessed 2022-05-20].
- [19] Jeonghyun KIM et Jisu LEE. « Knowledge Construction and Information Seeking in Collaborative Learning/La construction des connaissances et la recherche d'information dans l'apprentissage collaboratif ». In : *Canadian Journal of Information and Library Science* 38.1 (2014), p. 1-21.
- [20] Akrivi KROUSKA, Christos TROUSSAS et Maria VIRVOU. « Applying genetic algorithms for student grouping in collaborative learning : A synthetic literature review ». In : *Intelligent Decision Technologies* 13.4 (2019), p. 395-406.
- [21] Akrivi KROUSKA, Christos TROUSSAS et Maria VIRVOU. « SN-Learning : An exploratory study beyond e-learning and evaluation of its applications using EV-SNL framework ». In : *Journal of Computer Assisted Learning* 35.2 (2019), p. 168- 177.
- [22] Julián MORENO, Demetrio A OVALLE et Rosa M VICARI. « A genetic algorithm approach for group formation in collaborative learning considering multiple student characteristics ». In : *Computers & Education* 58.1 (2012), p. 560-569.
- [23] Gilles Le PAGE. *Apprentissage collaboratif appuye sur le web2.0 : exemple et bonnes p...* [Online ; accessed 2022-06-02]. 2001.
- [24] Donatella Rita PETRETTO et al. « The Use of Distance Learning and E-learning in Students with Learning Disabilities : A Review on the Effects and some Hint of Analysis on the Use during COVID-19 Outbreak ». In : *Clinical practice and epidemiology in mental health : CP & EMH* 17 (2021), p. 92.
- [25] *Qu'est-ce que le eLearning ? Comment lancer l'eLearning en 9 étapes*. [Online ; accessed 2022-06-02]. 2019.
- <span id="page-71-0"></span>[26] Jian REN et al. « CSS-Palm 2.0 : an updated software for palmitoylation sites prediction ». In : *Protein Engineering, Design & Selection* 21.11 (2008), p. 639-644.
- [27] Anon SUKSTRIENWONG. « A Genetic-algorithm Approach for Balancing Learning Styles and Academic Attributes in Heterogeneous Grouping of Students. » In : *International Journal of Emerging Technologies in Learning* 12.3 (2017).
- [28] Hui-Wen TIEN et al. « A genetic algorithm-based multiple characteristics grouping strategy for collaborative learning ». In : *International conference on webbased learning*. Springer. 2013, p. 11-22.
- [29] « Utilisation d'un algorithme génétique pour déterminer les clusters d'apprentissage complémentaires optimaux pour l'ESL à Taïwan ». In : *Systèmes experts avec applications* 38 (), p. 14832-14837.
- [30] *utiliser les jeux dans sa pratique pedagogique*. [Online ; accessed 2022-06-02]. 2013.
- [31] Luc VAN LANCKER. *jQuery : le framework JavaScript du Web 2.0*. Editions ENI, 2011.
- [32] Yaqian ZHENG et al. « An improved genetic approach for composing optimal collaborative learning groups ». In : *Knowledge-Based Systems* 139 (2018), p. 214- 225.
- [33] BOUTHEYNA ZITOUNI. « Une approche de recommandation à base d'émotions dans un environnement d'apprentissage collaboratif ». In : (2021).